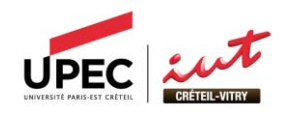

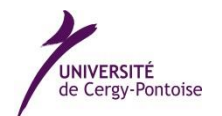

IUT Créteil-Vitry Département de Chimie 122 rue Paul Armangot 9440 Vitry-sur-Seine

LERMA-Cergy 5 mail Gay Lussac 95031 Neuville-sur-Oise

## Caractérisation des jets atomiques ou moléculaires du dispositif VENUS pour l'astrophysique Rapport de stage

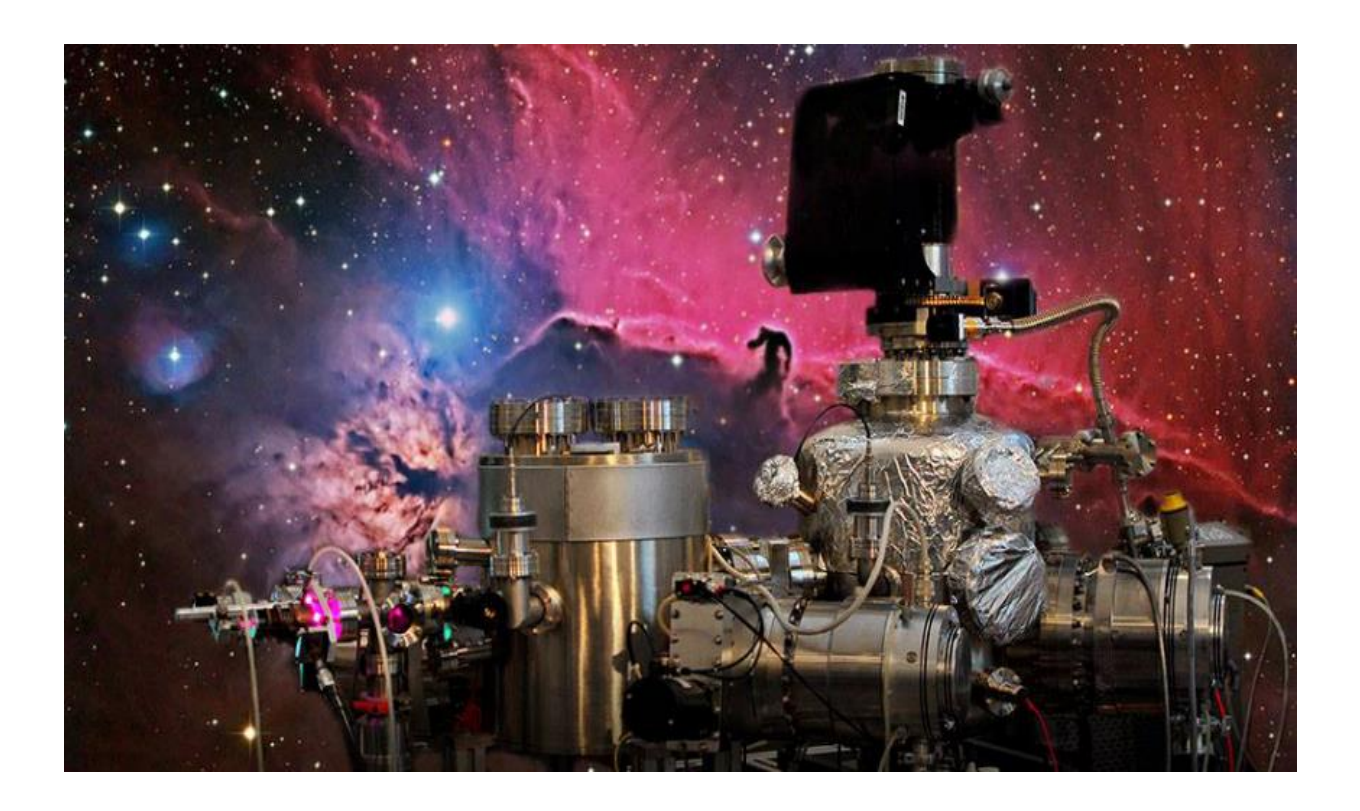

Coumba SOUMARE 2 ème année de DUT Chimie 24.06.2015

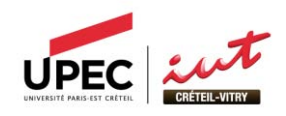

IUT Créteil-Vitry Département de Chimie 122 rue Paul Armangot 9440 Vitry-sur-Seine

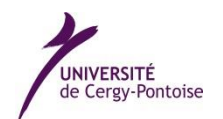

LERMA-Cergy 5 mail Gay Lussac 95031 Neuville-sur-Oise

## Caractérisation des jets atomiques ou moléculaires du dispositif VENUS pour l'astrophysique Rapport de stage

Coumba SOUMARE 2 ème année de DUT Chimie 24.06.2015 Mes principaux remerciements vont à François DULIEU, professeur et directeur du LERMA-Cergy, pour avoir accepté de m'accueillir dans son laboratoire, de me suivre tout au long de mon stage en ayant la qualité de maître de stage.

Je tiens à remercier Saoud BAOUCHE, ingénieur, Emanuele CONGIU et Henda CHABOUNI, maîtres de conférences, de m'avoir épaulé durant ces trois mois.

Ma reconnaissance va également au reste de l'équipe avec qui j'ai pu partager des moments enrichissants grâce à leur convivialité.

Je fais part de ma gratitude à Maryvonne GERIN-LASLIER, coordinatrice du pôle énergie, matière et Univers à l'UPMC, et à Janine DEROCK, étudiante, pour l'aide si précieuse.

Un dernier merci à toutes les personnes m'ayant permis, de près ou de loin, d'arriver à ce stade.

#### **Résumé**

De nombreux types de molécules se forment et sont observés dans l'univers. C'est l'un des axes de recherche du LERMA, qui est mon organisme d'accueil pour effectuer mon stage. Mon équipe de travail se concentre sur l'étude des réactions sur des surfaces froides. C'est dans cette optique que l'expérience VENUS vient d'être mise en place. A ce point de développement il était nécessaire de passer par une phase de tests et d'optimisation. Le sujet de mon travail est « La caractérisation de jets moléculaires et atomiques ».

Mon stage a consisté à calibrer des flux de gaz choisis afin de déterminer les conditions optimales pour l'expérience. Les principales techniques que j'ai utilisées sont la spectroscopie de masse et infrarouge ainsi que les méthodes de vide poussé. Pour y arriver, après une prise en main du matériel de contrôle, la première étape a été de m'assurer du bon fonctionnement des jets. Ensuite, j'ai étudié l'effet du positionnement du QMS et du tube afin d'obtenir le meilleur signal. Toujours dans ce but, j'ai mesuré la variation de pression et de débit de la source. J'ai, ensuite, comparé le comportement en jet du dioxygène, de l'argon, du deutérium et du dioxyde de carbone notamment en utilisant la méthode de désorption programmée en température. J'ai fait fonctionner le jet en mode plasma, et ai constaté qu'il était plus facile de dissocier certaines molécules plutôt que d'autres. Enfin, j'ai participé à l'alignement du nouveau spectromètre infrarouge et enregistré les premiers spectres sur la molécule de CO2, validant l'efficacité de cette mesure.

L'ensemble de ces manipulations avait pour finalité de valider l'étape de mise en place du dispositif. C'est chose faite. Il est maintenant possible d'installer puis d'étudier la réactivité de plusieurs jets simultanés.

Mots clés : astrochimie, désorption, spectroscopie de masse, spectroscopie infrarouge, cryogénie, caractérisation des jets moléculaires

#### **Abstract**

Many types of molecules are formed and observed in the universe. This is one of the LERMA research areas, where I've done my internship. My work team is focused on the study of reactions on cold surfaces. It's in this context that the VENUS experience has just been set up. At this point in development it was necessary to go through a phase of testing and optimization. The subject of my work is "The characterization of molecular and atomic beams."

My internship was to calibrate selected gas flows to determine the optimal conditions for the experience. Mass and infrared spectroscopy as well as high-vacuum methods are the main devices and techniques I used. To fulfill this purpose, after taking in charge the control equipment, the first step was to ensure the proper functioning of the jets. Then, I studied the effect of the positioning of the QMS and tube to get the best signal. To the same end, I measured the change in of the pressure and the flow of the source. After this, I compared the behavior of the oxygen, argon, deuterium and carbon dioxide in particular by using the programmed temperature desorption method. I operates the plasma jet mode, and found that it was easier to separate some molecules rather than others. Finally, I participated in the alignment of the new infrared spectrometer and recorded the first spectra of the CO2 molecules, confirming the effectiveness of this measure.

All these manipulations were for purpose of validating the step of setting up the device. It's done. It is now possible to install and to study the reactivity of several simultaneous projects.

Key words : Astrochemistry, desorption, mass spectrometer, infrared spectrometer, cryogenics, molecular jet characterization

## Sommaire

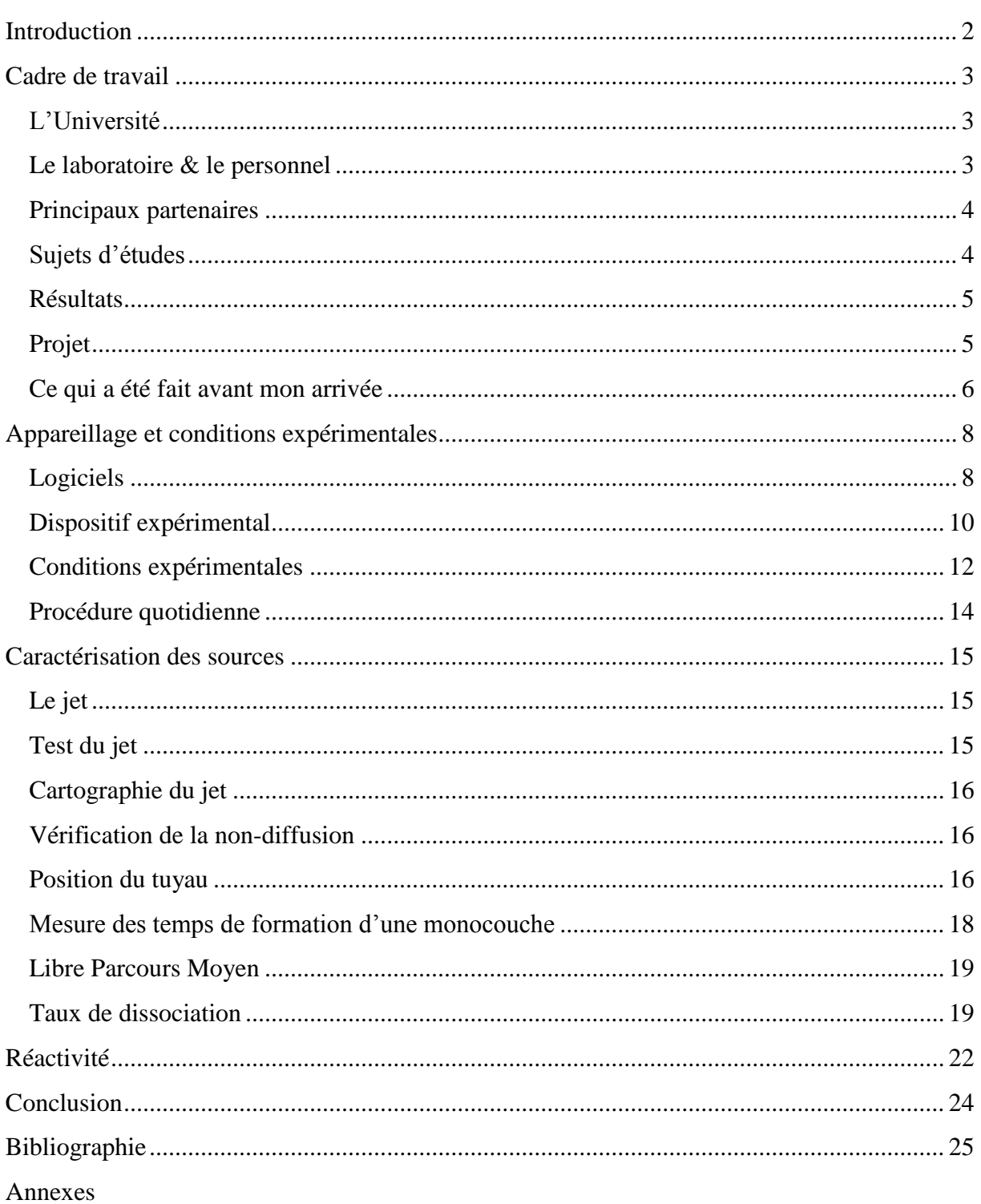

### <span id="page-6-0"></span>Introduction

L'univers est en constante expansion. Il est le théâtre de la naissance et de la mort des étoiles et de la transformation du milieu interstellaire. Il est aussi le siège de nombreuses réactions de formation de molécules.

Dans ce contexte-là, de nombreux thèmes de recherches et d'études ont été développés. Parmi ceux-ci, la synthèse de molécules complexes en simulant les conditions de cet environnement particulier à partir de plusieurs sources atomiques.

C'est le sujet de mon stage, celui-ci portant sur « la caractérisation de jets atomiques et moléculaires sur le dispositif d'astrophysique VENUS (VErs de NoUvelles Synthèses) ».

L'astrophysique (du grec « astêr » et « physis ») est la discipline qui étudie les phénomènes astronomiques en utilisant les lois physiques. L'astrochimie, quant à elle, est la matière portant sur la formation des molécules de l'univers. Il est à noter que l'on a détecté plus de 180 molécules dans le milieu interstellaire.

Au cours du développement, on pourra observer que le lien peut être facilement fait entre ces domaines et ma formation. En effet, dans notre cas, la spectroscopie de masse et infrarouge (méthodes spectrales très présentes dans la chimie analytique) sont les principales techniques utilisées.

Ainsi nous verrons, dans un premier temps, le cadre et, plus précisément, la structure dans lesquels s'est déroulé le stage. Notre thème imposant des conditions expérimentales particulières, nous nous intéresserons à l'appareillage et, pour finir, à la caractérisation des sources atomiques et moléculaires.

### <span id="page-7-0"></span>Cadre de travail

#### <span id="page-7-1"></span>L'Université

Présidée par monsieur François GERMINET, l'université a vu le jour en 1991. Répartie sur 10 sites, elle ne comptabilise pas moins de 15 000 étudiants. 1002 enseignants assurent les cours des 9 composantes proposées.

L'université dispose, également, de 22 laboratoires (pour 5 thématiques) dont 8 sont rattachés au CNRS. Parmi ces derniers, figure le LERMA (Laboratoire d'Etudes du Rayonnement et de la Matière en Astrophysique et Atmosphères). C'est l'organisme où j'ai travaillé ces derniers mois. [1]

#### <span id="page-7-2"></span>Le laboratoire & le personnel

Le LERMA est une unité mixte de recherche (UMR 8112) reliée (en plus du CNRS) à quatre établissements de l'enseignement supérieur (Université de Cergy-Pontoise, Observatoire de Paris (Paris + Meudon), université Paris VI et Ecole Normale Supérieure). Il se divise en quatre thématiques. Celle ouverte par mon équipe d'accueil se nomme « Molécules dans l'Univers ». Le laboratoire où s'est déroulé mon stage se situe sur le site de Neuville sur Oise, à quelques mètres de la station de RER « Neuville Université ». C'est, aussi, ici que l'IUT a son siège ainsi que les départements Génie civil-construction durable et Génie électrique et informatique industrielle. [2]

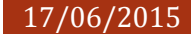

Le laboratoire (site de Cergy) se compose de 10 personnes:

- Francois Dulieu (Prof Responsable scientifique)
- Saoud Baouche (Ingénieur)
- Henda Chaabouni (MCF)
- Emanuele Congiu (MCF)
- Stéphane Diana (Ingénieur)
- Francois Lachèvre (Technicien)
- Henri Lemaître (Doctorant)
- Marco Minissale (PHD 2014)
- Vincent Cobut (MCF)
- Audrey Moudens (MCF)

#### <span id="page-8-0"></span>Principaux partenaires

A l'instar de nombreux organismes, le LERMA entretient des liens étroits avec beaucoup de partenaires aussi bien nationaux qu'internationaux. Parmi ceux-ci, on compte des agences internationales comme l'ESA (Agence Spatiale Européenne), la NASA (Administration nationale de l'aéronautique et de l'espace), mais aussi, des industriels comme Alcatel ou EADS Astrium. [3]

#### <span id="page-8-1"></span>Sujets d'études

A l'aide des deux dispositifs installés sur le site de Neuville (FORMOLISM et VENUS), les travaux de cette équipe sont axés sur les thèmes suivants :

- Les interactions gaz-surfaces
- Les anomalies de rapports isotopiques et de spin nucléaires
- La réactivité sur des surfaces froides

#### <span id="page-9-0"></span>Résultats

Les différentes équipes du LERMA ont été à l'origine d'importantes avancées comme la simulation de la réionisation de l'Univers et feedback sur l'évolution des galaxies et la formation des étoiles (Hasegawa & Sémelin 2013) ou la synthèse de l'hydroxylamine, NH2OH, dans l'expérience FORMOLISM par bombardement d'une glace de monoxyde d'azote (NO) déposée sur une surface de silicate amorphe refroidie à 10 K par des atomes d'hydrogène (Congiu et al. 2012). [2] [3]

#### <span id="page-9-1"></span>Projet

La mise en place du projet VENUS commence dès 2011. Ce dispositif se place dans la continuité de l'expérience FORMOLISM qui avait pour but principal l'étude de la réactivité hétérogène. Mais ce dernier est limité à des réactions binaires (2 jets). Sur VENUS, où les sources ont pu être miniaturisées, l'équipe prévoit de tester la réactivité des atomes N, H, O et C simultanément, ainsi que la faisabilité de synthèses (sans apport d'énergies). Ceci pourrait les amener à trouver la réponse à la question suivante : « Comment les molécules se formentelles ? ».

D'un point de vue économique, le coût total du projet s'élève à 600 000€. Cet investissement permettra au laboratoire de gagner en compétitivité puisqu'il se dote, ainsi, d'équipements uniques en France et au monde.

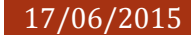

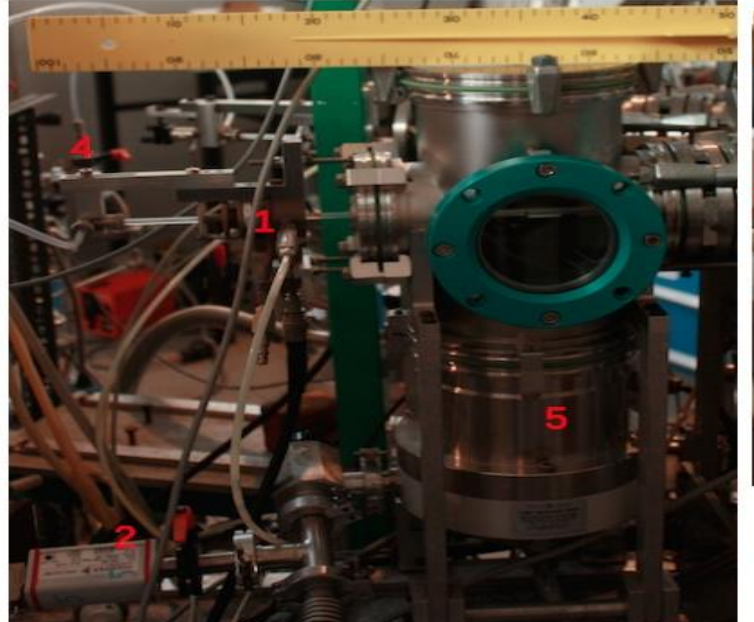

Source FORMOLISM

Voici une illustration comparant les deux dispositifs.

Source compacte **VENUS** 

*1 : Surfatron*

- *2 : Jauge de pression*
- *3 : Vanne aiguille*
- *4 : Vanne d'arrêt*
- *5 : Pompe turbomoléculaire*

#### <span id="page-10-0"></span>Ce qui a été fait avant mon arrivée

Pour rappel, le projet VENUS a été lancé en 2011 et les premières constructions n'ont débutées que l'année suivante. De plus, jusqu'en octobre 2014, le montage ne disposait pas de spectromètre infrarouge.

Dans ce contexte de mise en place, seuls quelques essais de calibration de jet au dioxygène ont été faits.

Mon travail se place dans la première étape des activités prévues sur VENUS :

- Evaluer et calibrer les performances (test des jets, cartographie…)
- Mettre en place de nouveaux protocoles expérimentaux
- Produire des résultats scientifiques

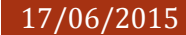

Voici un schéma du montage sur lequel j'ai travaillé et se trouve en annexes un schéma de principe vue de haut [Annexes 1].

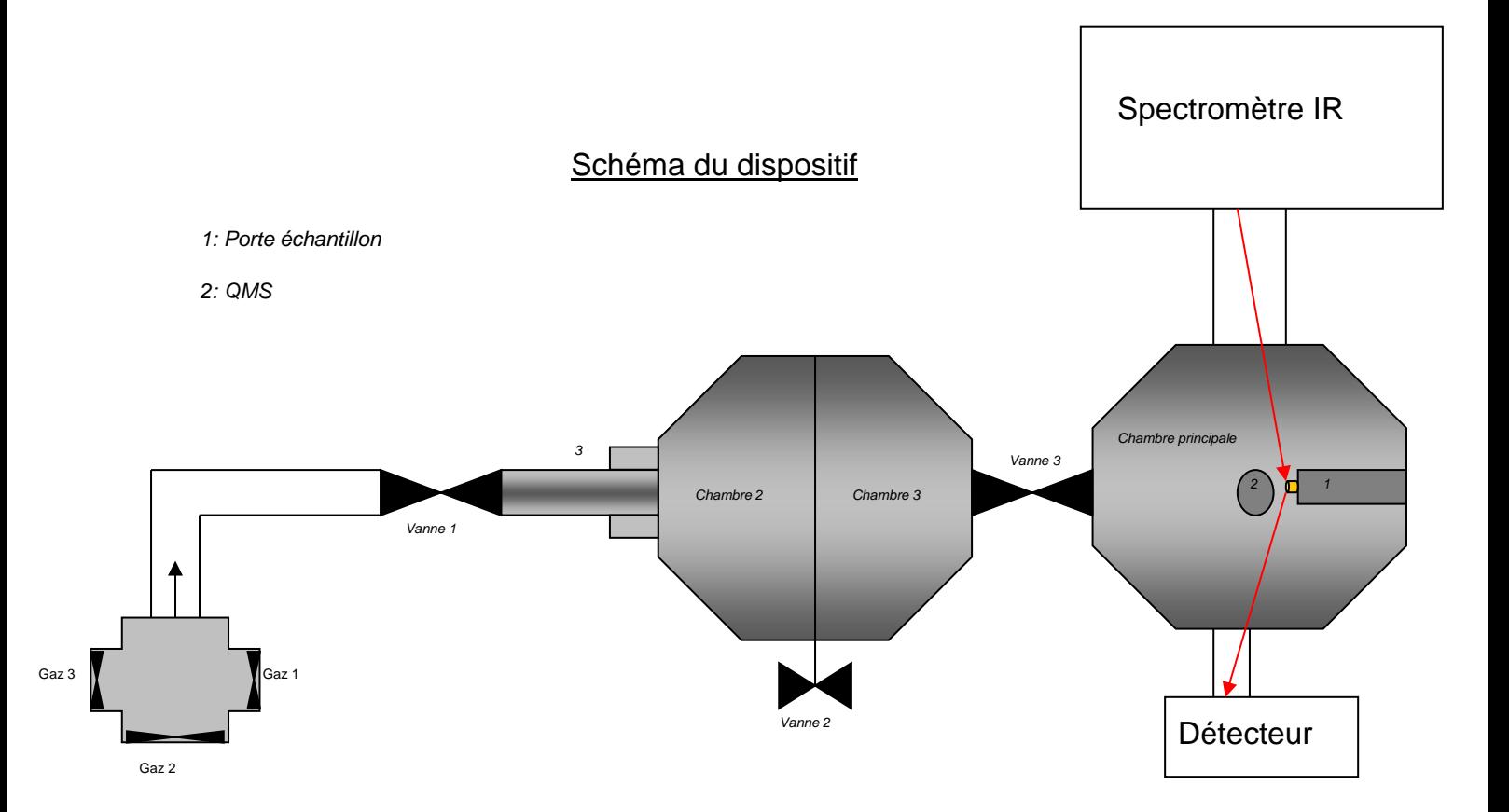

Ainsi, nous allons nous intéresser, maintenant, au matériel utilisé pour mener à bien notre travail.

## <span id="page-12-0"></span>Appareillage et conditions expérimentales

#### <span id="page-12-1"></span>Logiciels

Afin de contrôler le dispositif, voici les logiciels et interface utilisés.

#### *MASsoft*

Développé par Hiden Analytical, c'est le logiciel permettant le pilotage du spectromètre de masse.

De nombreuses tâches sont faisables à l'aide de ce logiciel, et il offre 7 modes de fonctionnement dans sa version la plus complète. Quant à nous, nous avons travaillé avec 2 des 4 modes disponibles au laboratoire.

- Le Bar : Il permet de lancer une analyse de l'enceinte sans avoir à choisir la masse particulière. Ainsi, avec l'histogramme apparaissant à l'écran, on peut très vite se rendre compte de quelles espèces nous sommes en présence.
- Le MID : Lorsque l'on se place dans ce cas, il est nécessaire de préciser les masses des éléments que l'on chercher à observer. Contrairement au bar, on n'obtient pas un histogramme, mais une courbe pour chaque composé choisi, en fonction du temps. De ce mode on peut extraire le nombre de coups moyen par seconde détecté par le QMS pour chaque espèce.

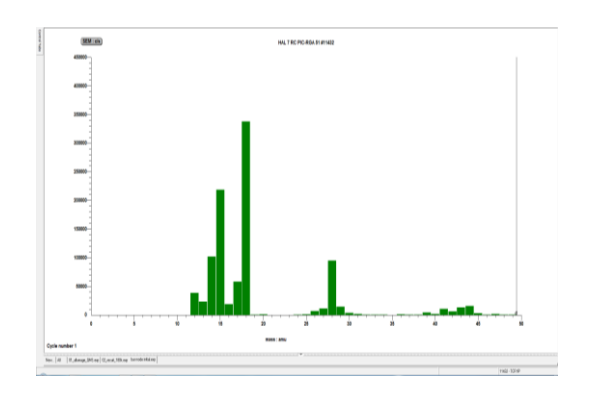

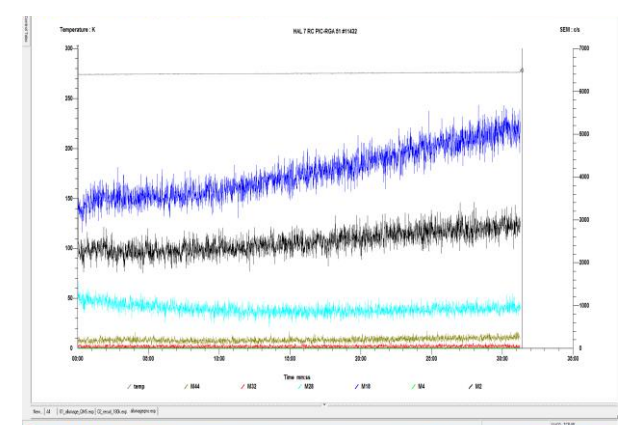

Il est à noter que pour chacun des modes d'analyse, il est nécessaire de préciser le type du détecteur (température, SEM, faraday…).

#### *Opus*

Développé par Brucker, c'est à partir de celui-ci que l'on contrôle toute la partie spectroscopie infrarouge.

Avec ce logiciel on peut, entre autres, régler et optimiser les paramètres liés à l'infrarouge, ainsi que mettre en place les analyses puis traiter directement les résultats.

#### *Labview*

Ce logiciel a été mis en place par National Instruments. Par l'utilisation d'un langage essentiellement graphique, il est utilisé comme développeur de programmes. Sa maniabilité et sa capacité à s'adapter à de nombreux instruments lui confèrent un aspect universel. En effet, il n'est pas rare que des industriels, en vendant leurs instruments, proposent des drivers Labview en plus des logiciels qu'ils développent.

Dans notre cas, Labview intervient dans :

- le contrôle de la température de la surface via la plateforme Lakeshore
- le contrôle du flux de gaz suite à l'installation du débitmètre
- la gestion des radiofréquences pour la formation du plasma
- la lecture des pressions à l'intérieur du dispositif

#### *Origin*

Origin 8 est un logiciel d'analyse et de traitement des données. De prime abord, il s'apparente aux tableurs que l'on a l'habitude de manipuler. Cependant, il offre des fonctions plus complexes et plus adaptées aux scientifiques, ce qui permet une analyse plus complète des résultats obtenus.

#### <span id="page-14-0"></span>Dispositif expérimental

#### *Spectro de masse*

La grande partie des analyses reposant sur l'étude des atomes et molécules présents dans la chambre principale, il était plus que nécessaire d'intégrer un spectromètre de masse.

Le quadripôle de masse fournit par Hiden Analytical provient de la série RGA (Residual Gas Analysis). Il offre de nombreuses applications, mais les quatre modes de détection que nous avons développé concernent :

- la composition des jets
- la détection directe pendant exposition
- la désorption programmée en température (TPD)
- l'énergie interne des atomes ou molécules.

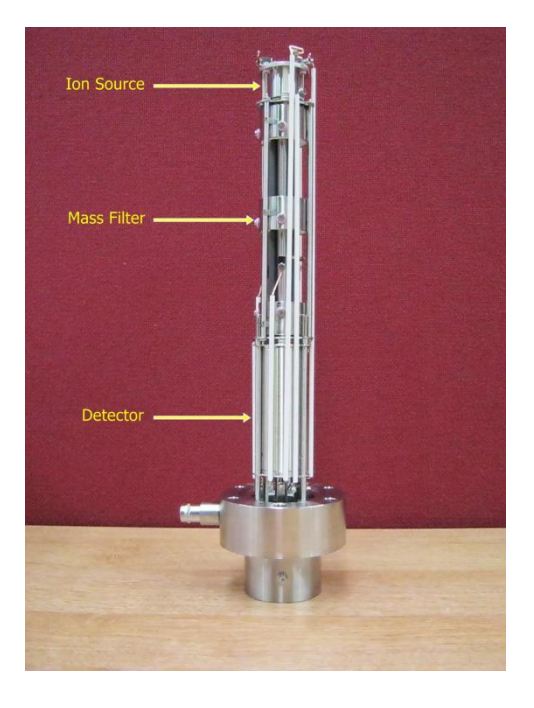

[www.hidenanalytical.com/](http://www.hidenanalytical.com/)

#### *Spectromètre Infrarouge*

Le spectromètre infrarouge est un Vertex 70v de l'industriel Brucker Optics. Du fait de la haute sensibilité et de ses performances améliorées, cette gamme de spectromètres convient parfaitement au travail de recherche du laboratoire. De plus, ils disposent d'un atout incontestable puisqu'ils permettent de se connecter en milieu ultra vide ce qui est indispensable à l'étude des éléments sur surfaces froides.

Aussi, la possibilité d'y ajouter des accessoires supplémentaires en fait un matériel de choix.

Notre spectromètre intervient dans l'analyse de la surface présente dans l'enceinte en détectant et caractérisant les monocouches formées sur cette dernière.

Cet appareil n'ayant été installé que fin 2014, mon travail dessus s'est concentré sur son alignement et l'acquisition des premiers spectres [Annexes 2].

Il est, maintenant, opérationnel.

#### *Surface*

Etant donné que l'on s'intéresse à la formation de molécules sur une surface froide, celle-ci se compose d'un porte-échantillon sur lequel un miroir d'or a été déposé. Cette surface peut être réchauffée ou refroidie grâce au contrôleur de température Lakeshore et son interface de programmation.

La surface du miroir d'or est un disque d'un centimètre carré. Voici une image du porte échantillon.

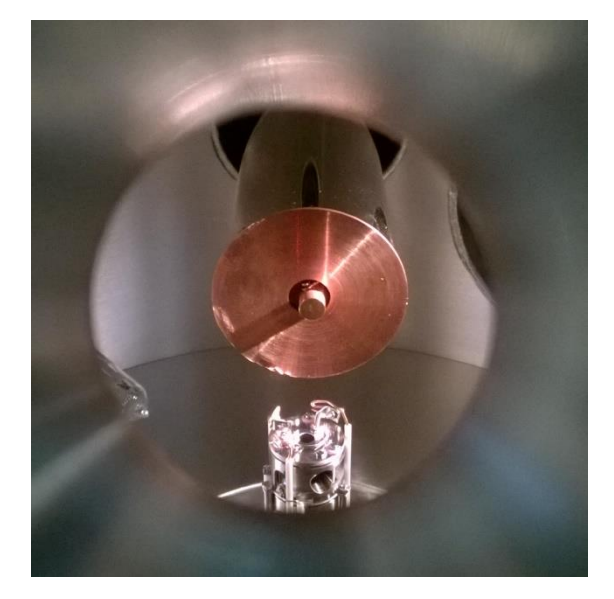

Au cours de mon stage, nous avons installé un débitmètre à la place d'une micro-vanne, ceci dans le but de mieux contrôler le flux de gaz entrant dans le dispositif. Ce débitmètre provient de l'industriel Bronkhorst et sa gamme de fonctionnement est comprise entre 0.2 et 10 cm3, avec une précision de 0.5%.

Tout au long de nos mesures, nous avons pu vérifier ces informations [Annexes 3].

#### <span id="page-16-0"></span>Conditions expérimentales

Le type d'études mené et le matériel utilisé (spectromètre de masse) imposent de travailler à très basse pression, soit en milieu ultra vide.

De plus, en se plaçant dans le vide on cherche à limiter les pollutions de l'atmosphère terrestre.

#### *Techniques du vide*

On est en conditions d'ultra vide qu'une fois que l'on atteint des valeurs de pressions inférieures à 10−9 mbar, et que le résidu gazeux est essentiellement composé de la molécule H<sup>2</sup> qui est très difficile à pomper.

Pour les obtenir, on se sert de deux types de pompes :

- les pompes turbomoléculaires : elles sont constituées d'un empilement de disques à ailettes suivant le schéma suivant : un rotor et un stator. Les molécules sont entraînées par choc contre les disques tournant à très haute vitesse. Ces pompes sont plus chères mais plus efficaces. Cependant, il est nécessaire de les associer à des pompes primaires.
- les pompes primaires : celles-ci sont du type pompe à palettes.

En plus de cet équipement, un système de mesures de pressions avec des jauges a été installé.

Tout au long de notre travail, nous avons dû faire face à deux problèmes majeurs : les fuites et les masses parasites.

#### *Fuites*

Elles influencent grandement sur notre vide et peuvent aller jusqu'à le casser. Il en existe deux sortes :

- les fuites réelles qui proviennent de l'extérieur du montage par une ouverture ou un tuyau mal serré.
- Les fuites internes qui peuvent être dues à une impureté laissée sur les parois ou à la détérioration de ces dernières.

Qu'importe le type, les fuites sont généralement détectées suite à une augmentation de la pression ou des masses parasites dans l'enceinte. Si l'on se place dans le premier cas, on peut essayer de localiser la fuite à l'hélium.

#### *Masses parasites*

La plupart du temps ce sont les masses 18 (H<sub>2</sub>O), 28 (N<sub>2</sub> ou CO) ou la masse 32 (O<sub>2</sub>) qui sont qualifiées de parasites puisqu'elles peuvent témoigner d'une fuite réelle. Cependant, le problème majeur que nous avons rencontré est la masse 15 qui provient essentiellement d'un hydrocarbure. Elle est la preuve qu'une impureté persiste dans l'enceinte puisqu'au fil du temps elle ne diminue que très légèrement.

La principale solution à ces problèmes est l'étuvage du dispositif. Celui-ci consiste à chauffer l'ensemble du montage pendant plusieurs jours afin de faire désorber les espèces. Jusqu'à présent, les étuvages n'ont été faits qu'à une température maximale égale à 65°C à cause du cryostat (élément refroidissant la surface) qui ne peut supporter des températures supérieures à 85°C. Les résultats obtenus n'étant pas assez satisfaisants, il est prévu que l'on procède à un chauffage atteignant les 200°C une fois le cryostat retiré.

#### <span id="page-18-0"></span>Procédure quotidienne

Les premières étapes avant de commencer toutes tâches sont les suivantes :

- Allumer les ordinateurs
- Allumer le QMS
- Allumer le Lakeshore
- Ouvrir le robinet d'eau
- Allumer le compresseur
- Brancher le débitmètre Bronkhorst
- Mesurer les masses présentes dans la chambre principale à l'aide d'un bar ou mid mode (MASsoft)
- Test des jets

### <span id="page-19-0"></span>Caractérisation des sources

Les manipulations qui suivent sont les étapes permettant de se placer au maximum dans des conditions expérimentales optimales.

#### <span id="page-19-1"></span>Le jet

La formation du jet passe par la simple injection d'un flux gazeux de molécules. Ce dernier passera par un tuyau en quartz puis par une série de 3 diaphragmes de 2 mm de diamètre pour finir dans la chambre principale où le signal (nombre de coups de molécule par seconde) sera mesuré.

Dans ces conditions, n'importe quel gaz est potentiellement utilisable. Cependant, au vu des résultats et des buts fixés par le projet, nous avons utilisé du dioxyde de carbone, le méthanol, du diazote, du dioxygène, du monoxyde de carbone, de l'argon ainsi que du deutérium.

#### <span id="page-19-2"></span>Test du jet

Afin de nous assurer du bon fonctionnement du jet, nous faisons un mid mode avec la masse concernée par le jet aussi bien en vanne fermée qu'en vanne ouverte. Nous sommes censés observé que le signal chute lorsque l'on ferme la vanne, et a contrario, qu'il augmente lorsque la vanne est ouverte.

#### <span id="page-20-0"></span>Cartographie du jet

De cette étape, on détermine la meilleure position du QMS.

Ainsi, on fait varier, successivement, la position du QMS dans la direction choisie tout en mesurant le nombre de coups reçus par ce dernier. Ceci se fait selon l'axe z (verticale), l'axe y (horizontale) et selon l'axe x (diagonale).

On obtient une courbe de type Signal = f (position du QMS)

Je me suis concentrée sur la position verticale, et la plus adaptée semble être à 57 mm puisque c'est à cette hauteur que l'on obtient le maximum de coups et, donc, le maximum de la courbe [Annexes 4].

#### <span id="page-20-1"></span>Vérification de la non-diffusion

Cette fois ci, on mesure le signal en positionnant le QMS dans l'axe puis hors de l'axe de mesure. On trace la courbe signal  $= f(P\text{source})$  pour les deux positions, celles-ci nous permettant de voir si l'on est en présence d'une diffusion du jet ou non. En effet, dans le cas d'une diffusion, le signal de la masse mesuré dans la position hors d'axe ne cesse d'augmenter et suit la tendance de la courbe dans l'axe. Si, après mesures, il est prouvé que l'on a de la diffusion, on peut jouer sur différents paramètres pour pallier ce problème. Parmi ceux-ci, la pression à la source ou la position du tuyau.

#### <span id="page-20-2"></span>Position du tuyau

Jouer sur la position du tuyau (distance x) peut amener à limiter l'effet de diffusion et, ainsi, améliorer les capacités du jet puisque cela a une incidence sur la distance y séparant le tuyau du diaphragme. Cette étude consiste en la mesure du nombre de coups par seconde en fonction de l'avancement du tuyau. On obtient alors Signal=f(Position tuyau).

Après mesures, la position idéale du tuyau est à 15mm du surfatron [Annexes 5].

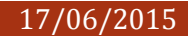

#### Schéma de mesure de la position du tuyau

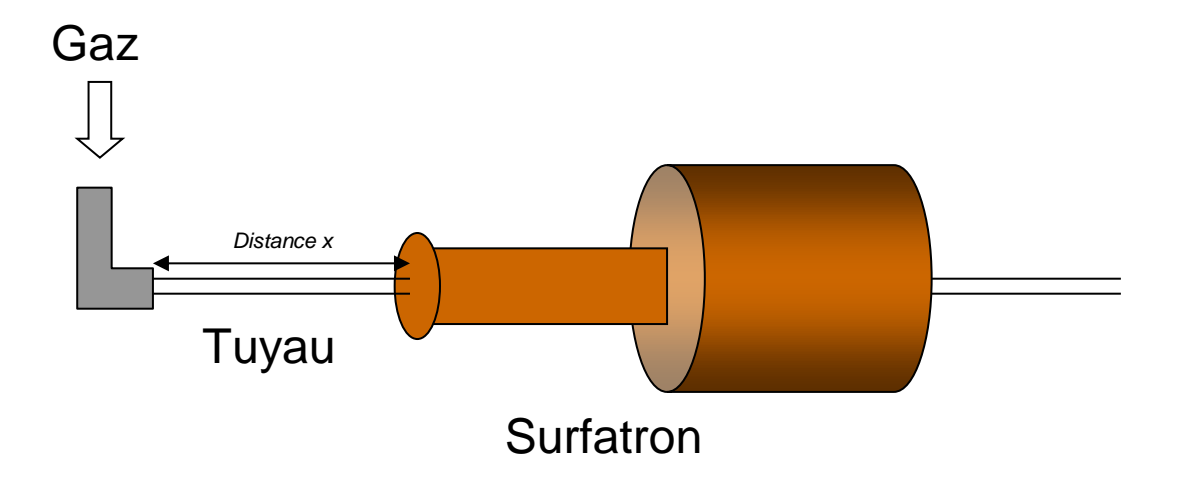

### Incidence de la position du tuyau

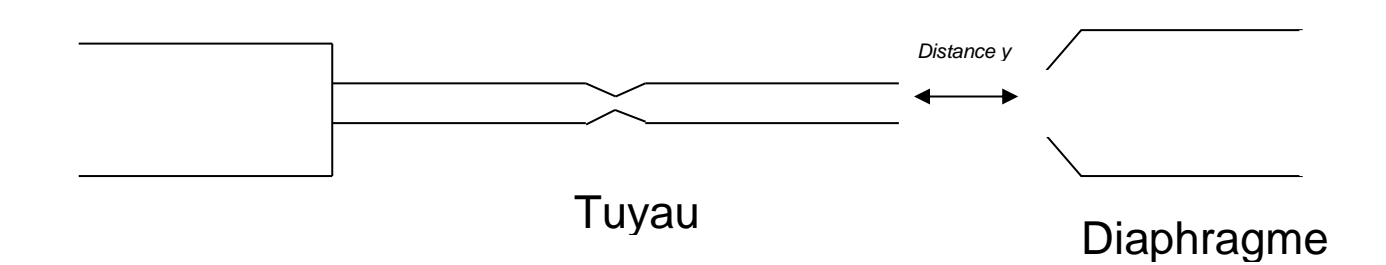

#### <span id="page-22-0"></span>Mesure des temps de formation d'une monocouche

#### *Avec le QMS*

Comme indiqué, ce paramètre permet de mesurer le temps qu'il faut afin de remplir la surface d'une seule couche d'éléments (atomes ou molécules). On considère qu'une monocouche (ou monolayer) correspond à  $10^{15}$  particules/cm<sup>2</sup>.

Pour mesurer ce paramètre on procède à un TPD (Temperature Programmed Desorption) :

- Descendre le QMS
- Avancer l'échantillon
- Ouvrir la vanne le temps souhaité
- Fermer la vanne
- Reculer la surface
- Remonter le QMS
- Mesurer le signal
- Programmer le chauffage de la surface (Lakeshore)
- Arrêter la mesure (MASsoft)
- Faire refroidir

Une fois ces étapes franchies, les données doivent être traitées. Ceci se fait avec le logiciel Origin, une fois qu'elles ont été exportées.

On obtient, finalement, un graphe contenant plusieurs courbes en cloches sur lequel on peut observer un front [Annexes 6]. Ce front permet uniquement d'estimer le temps nécessaire à la formation d'une monolayer.

#### *Avec l'IR*

L'infrarouge ne nous sert pas, à proprement dit, de mesurer exactement le temps mis pour former une monocouche mais plus à donner une valeur à la température de désorption de l'espèce (processus de passage de l'état solide à l'état gazeux utilisé pour décoller l'élément des parois). Aussi, on ne quantifie que difficilement la monocouche en infrarouge. Cependant, on peut nous assurer de la présence sur l'échantillon du gaz étudié et de comparer le comportement face de plusieurs espèces à la chaleur.

Se trouvent en annexes des exemples de spectres infrarouges obtenus [Annexes 2].

#### <span id="page-23-0"></span>Libre Parcours Moyen

Mon maître de stage m'a demandé d'estimer le libre parcours moyen dans nos expériences. Important pour les études en milieux gazeux et propre à chaque molécule (et/ou atome), il nous permet d'estimer la distance parcourue par un atome avant que celui-ci ne percute un des autres atomes présents dans le gaz étudié. Il donne, aussi, des informations concernant la pression à utiliser pour une distance voulue.

Le libre parcours moyen ne se mesure pas : on le calcule.

Exemple pour une molécule d'hydrogène :

$$
l = \frac{k_B}{\pi\sqrt{2}} \frac{T}{d^2 \times p} = \frac{1.38 \times 10^{-23}}{\pi\sqrt{2}} \frac{273}{(2 \times 0.025 \times 10^{-9})^2 \times 1.013 \times 10^5} = 3.35 \times 10^{-6} m
$$

Comme on peut le voir, ce paramètre dépend de la température, du gaz étudié (diamètre) et de la pression.

Un tableau regroupant les libres parcours moyens pour nos molécules se trouve en annexes 7.

#### <span id="page-23-1"></span>Taux de dissociation

C'est un paramètre quantitatif, il donne le pourcentage d'atomes obtenus après rupture des liaisons moléculaires. Le taux de dissociation s'obtient en mesurant le signal obtenu avec puis

sans le plasma. Ce dernier ne s'obtient qu'en présence d'une décharge électrique formée à l'aide de micro-ondes envoyées à la surface du surfatron grâce à un générateur de fréquence. On peut noter que la couleur et l'intensité du plasma varie en fonction de l'ion utilisé et de sa concentration.

#### Schéma de mise en route du plasma

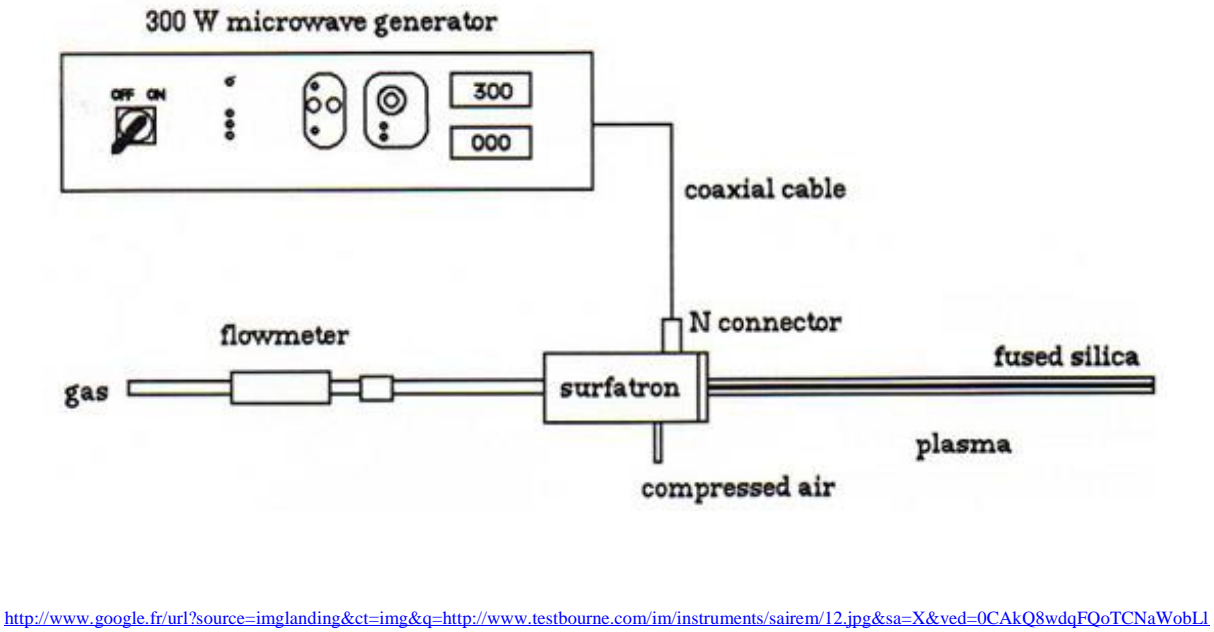

[k8YCFUQ\\_FAodNBcAOA&usg=AFQjCNEj8h9jIq\\_1REGE0HPzS2Zf7DVMoA](http://www.google.fr/url?source=imglanding&ct=img&q=http://www.testbourne.com/im/instruments/sairem/12.jpg&sa=X&ved=0CAkQ8wdqFQoTCNaWobLlk8YCFUQ_FAodNBcAOA&usg=AFQjCNEj8h9jIq_1REGE0HPzS2Zf7DVMoA)

Une fois la mesure faite, on le calcule de cette façon :

$$
\tau = 1 - \frac{Signal\;avec\; décharge}{Signal\;sans\;decharge}
$$

Exemple pour le deutérium :

$$
\tau = 1 - \frac{2742}{4981} = 0.4495 = 45\%
$$

Sachant que les taux de dissociation des dispositifs proposés commercialement sont entre 1% et 5% pour l'azote et entre 10% et 20% pour l'oxygène, on peut observer que notre montage offre de meilleurs résultats. En effet, le taux de dissociation de l'oxygène obtenu en laboratoire, pour ne citer que celui-ci, est au moins 2 fois supérieur.

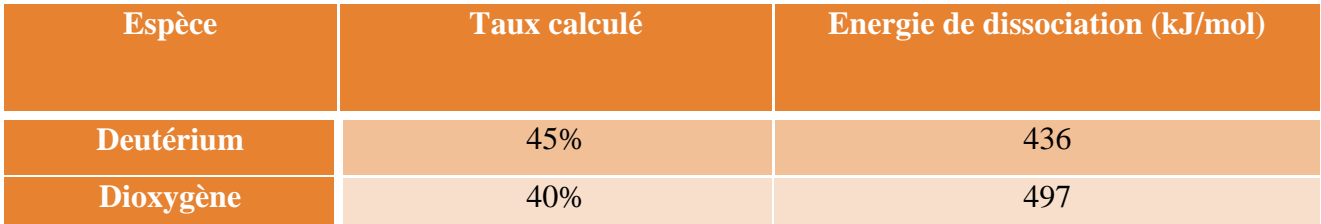

On peut observer à l'aide de ce tableau, que les noyaux plus lourds sont plus faciles à dissocier. Ceci peut s'expliquer par l'énergie liant les atomes.

### <span id="page-26-0"></span>Réactivité

Au vu des différents thèmes de recherches de l'équipe, la réactivité est très présente au laboratoire.

Etant donné que le principal sujet d'étude est la diffusion et la réactivité d'espèces sur des surfaces froides, de nombreuses synthèses ont pu être menées et des molécules formées à l'intérieur des dispositifs (principalement FORMOLISM).

Voici un tableau récapitulatif des molécules formées sans apport d'énergie extérieur.

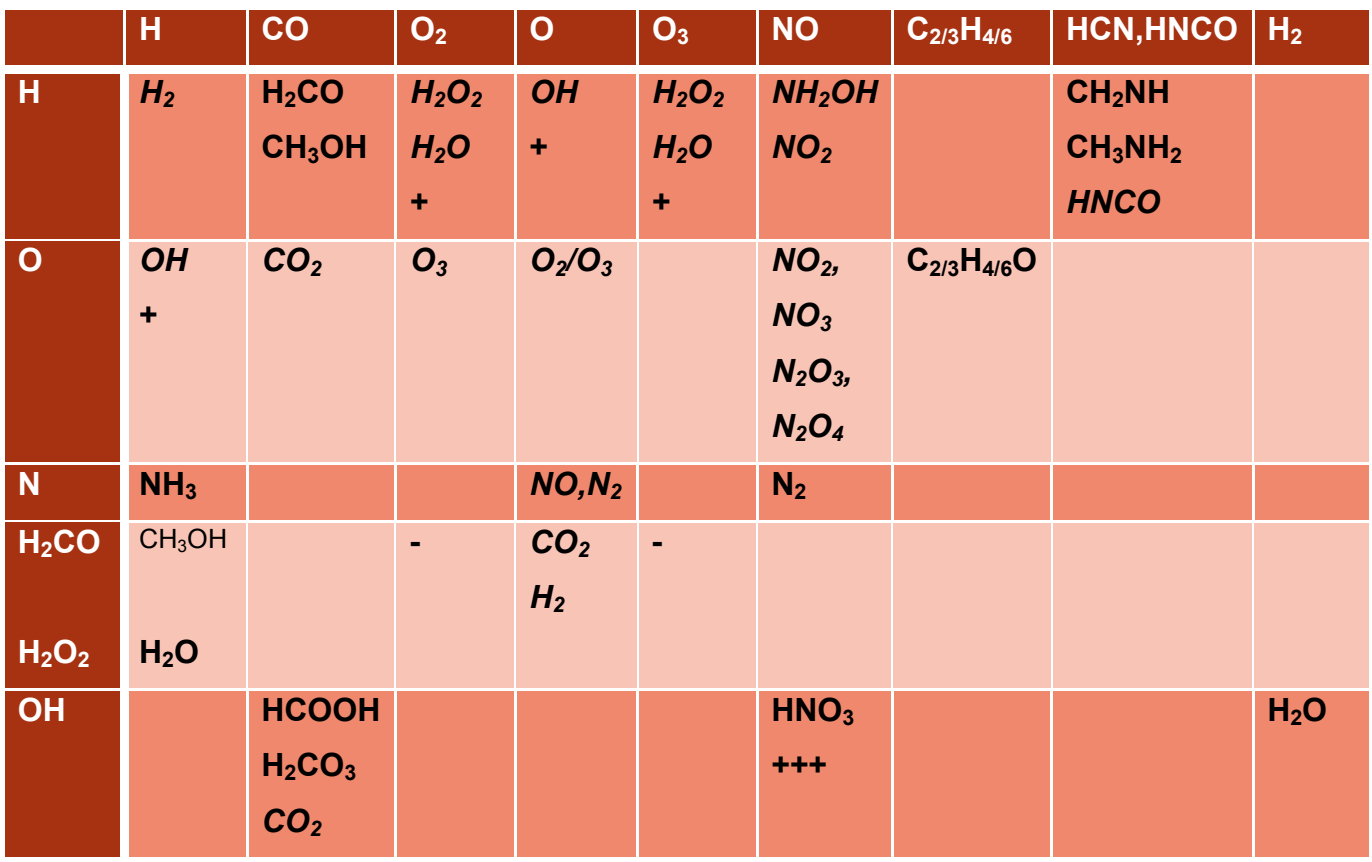

En menant ces synthèses, on cherche à étudier et en apprendre plus sur les 5 potentielles étapes de formation de molécules en astrophysique.

Celles-ci sont :

- La phase de réaction dans le gaz froid
- La phase d'adsorption
- La chimie sur les grains
- La désorption
- La chimie gazeuse chaude

De plus, l'équipe a pu démontrer, au contraire de ce qui a été fait jusqu'à présent, que l'addition de H ne conduit pas nécessairement à la saturation et que l'oxydation était un processus qui tendait à réduire la complexité chimique.

L'ensemble des réactions ont été faites sur FORMOLISM, mais elles n'ont pu être menées qu'à l'aide de 2 jets uniquement.

La possibilité de multiplier les jets sur VENUS offre, ainsi, de nouveaux horizons au laboratoire en termes de synthèses moléculaires. [4]

En effet, les prochaines étapes de travail sur ce dispositif se concentrent sur la mise en place de réactions de formation plus complexes car impliquant jusqu'à 5 jets.

### <span id="page-28-0"></span>Conclusion

A travers ce développement, nous avons pu nous concentrer sur l'une des étapes clés de la mise en place d'un dispositif expérimental dédié à la recherche scientifique.

En effet, calibrer caractériser les sources atomiques et moléculaires de l'expérience VENUS était une marche importante à franchir puisque l'accomplissement de cette tâche donne la validation de tout ce qui a pu être fait à partir du montage jusqu'à présent. De plus, cela laisse de bons présages quant à l'installation de jets supplémentaires. Il est à rappeler que grâce à ces jets, l'équipe du LERMA sera dans de meilleures dispositions pour mener les travaux d'études permettant de répondre au mieux à « Comment les molécules se forment-elles ? ». La caractérisation des sources terminée, la dernière partie de mon stage se concentrera sur les réactions de synthèses possibles sur VENUS.

Pour ma part, grâce à mon équipe d'accueil, j'ai pu facilement m'intégrer au laboratoire et ainsi, prendre en main et gérer le travail demandé. Opérer au LERMA m'a également permis de découvrir et d'en apprendre plus sur un domaine peu connu à mon avis : l'astrophysique. En plus d'avoir gagné en autonomie, j'ai pu me rendre compte de la réalité de la vie et de la gestion d'un laboratoire. Aussi, cela m'a permis de connaître un peu mieux le monde de la recherche en laboratoire et de changer de point de vu concernant celui-ci.

En somme, ce stage est une expérience très enrichissante pour moi, tant sur le plan humain que scientifique.

## <span id="page-29-0"></span>Bibliographie

[1] Université Cergy-Pontoise. Université de Cergy-Pontoise [en ligne]. Disponible sur <http://www.u-cergy.fr/fr/index.html> (15/05/2015)

[2] Observatoire de Paris LERMA. LERMA UMR 112 [en ligne]. Disponible sur [<http://lerma.obspm.fr/>](http://lerma.obspm.fr/) (10/04/2015)

[3] Observatoire de Paris. Observatoire de Paris centre de recherche et enseignement en astronomie et astrophysique relevant du Ministère de l'Enseignement Supérieur et de la Recherche [en ligne]. Disponible sur<http://www.obspm.fr/> (10/04/2015)

[4] François DULIEU. Appel à projet DIM ACAV. (20/05/2015)

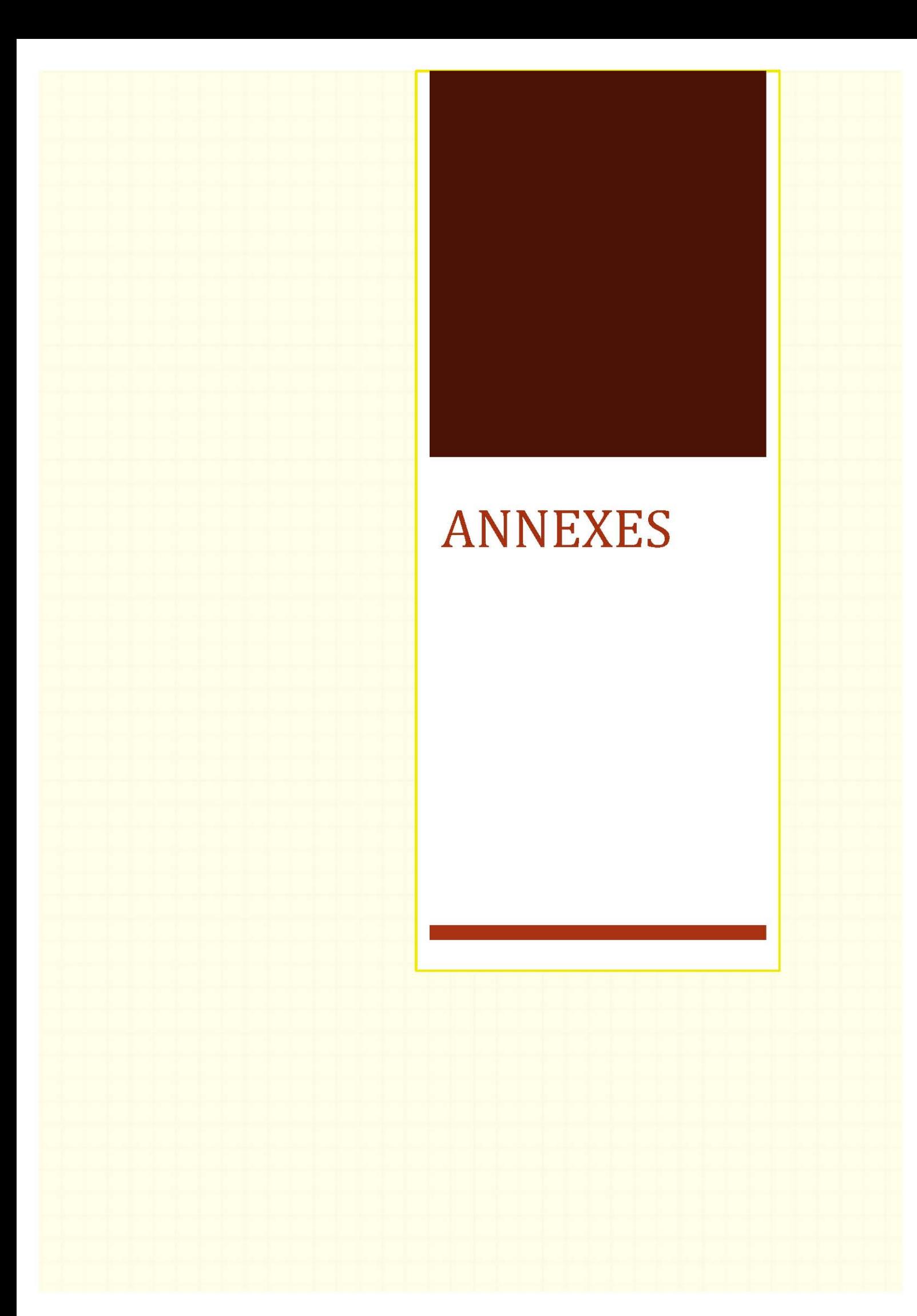

## Sommaire des annexes

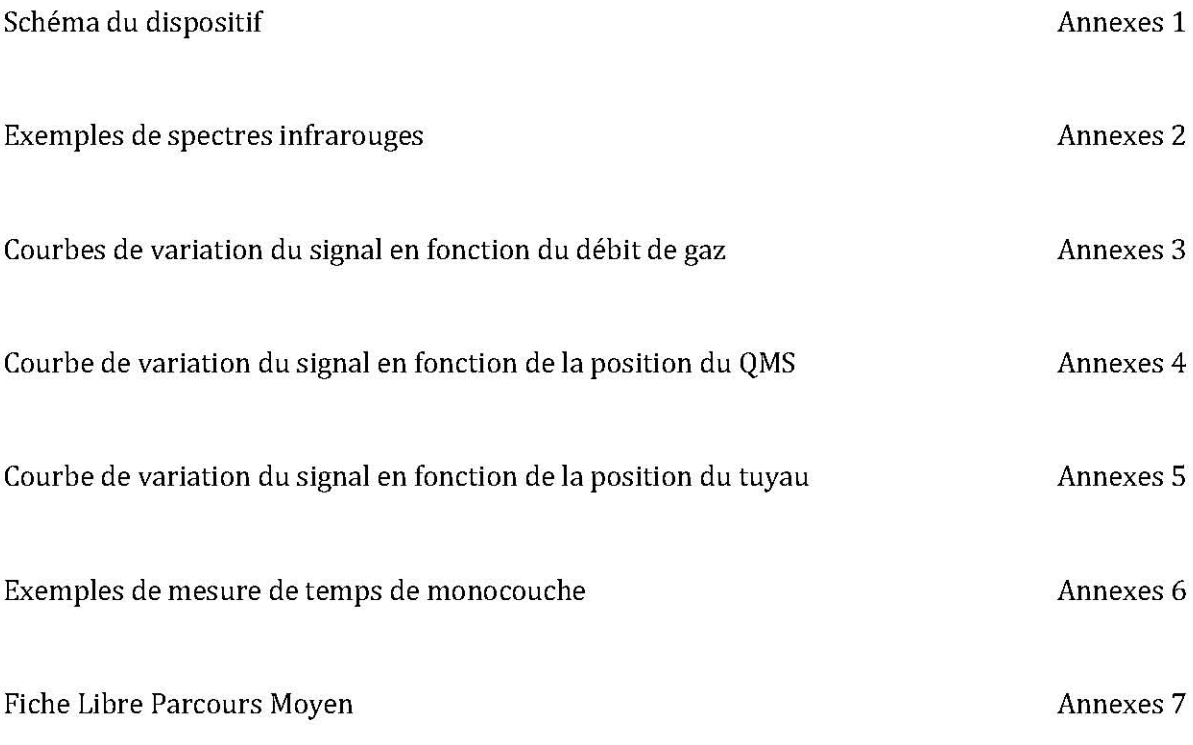

## Annexes 1

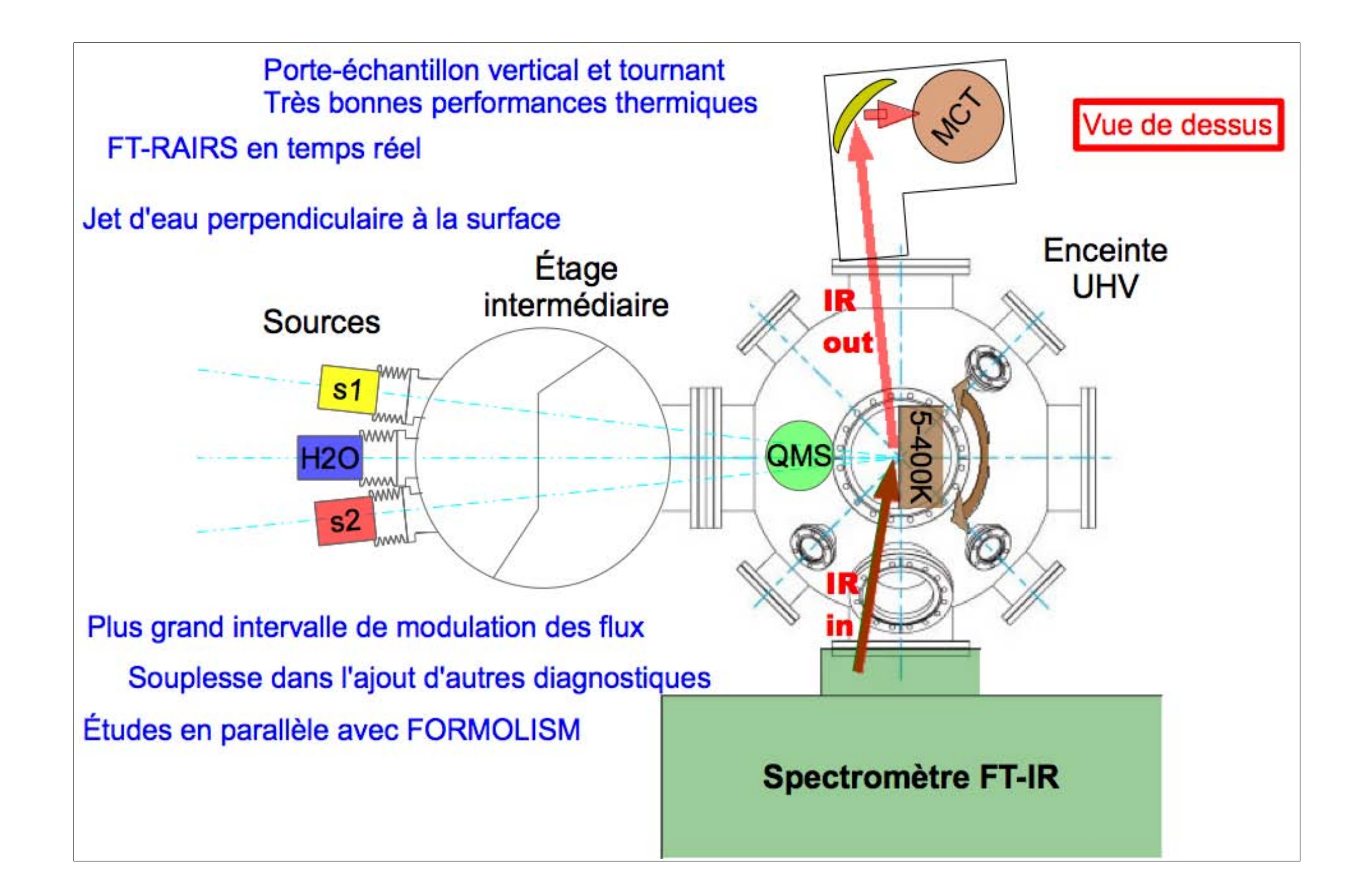

## $|$  Annexes 2 $|$

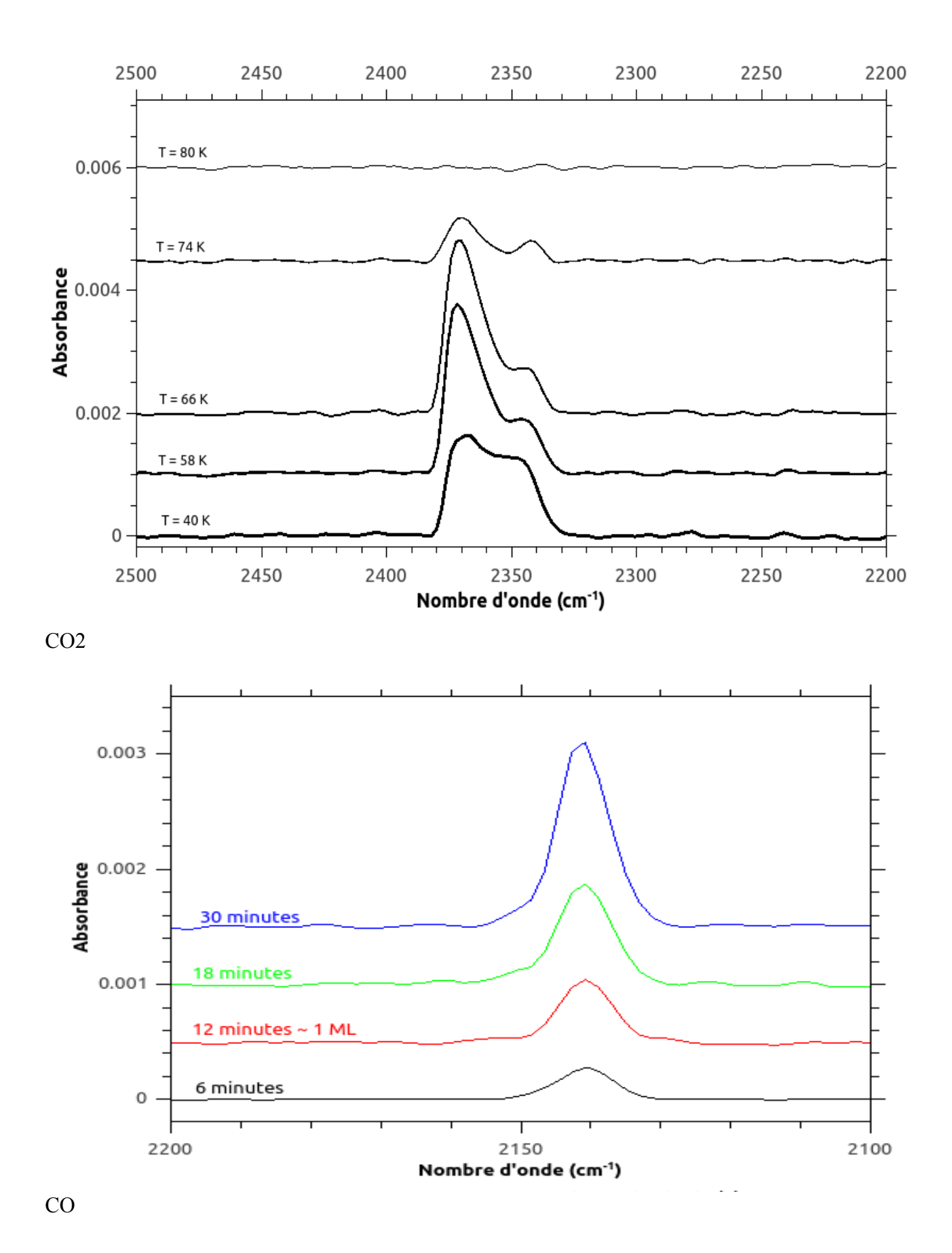

# $\sqrt{\text{Annexes }3}$

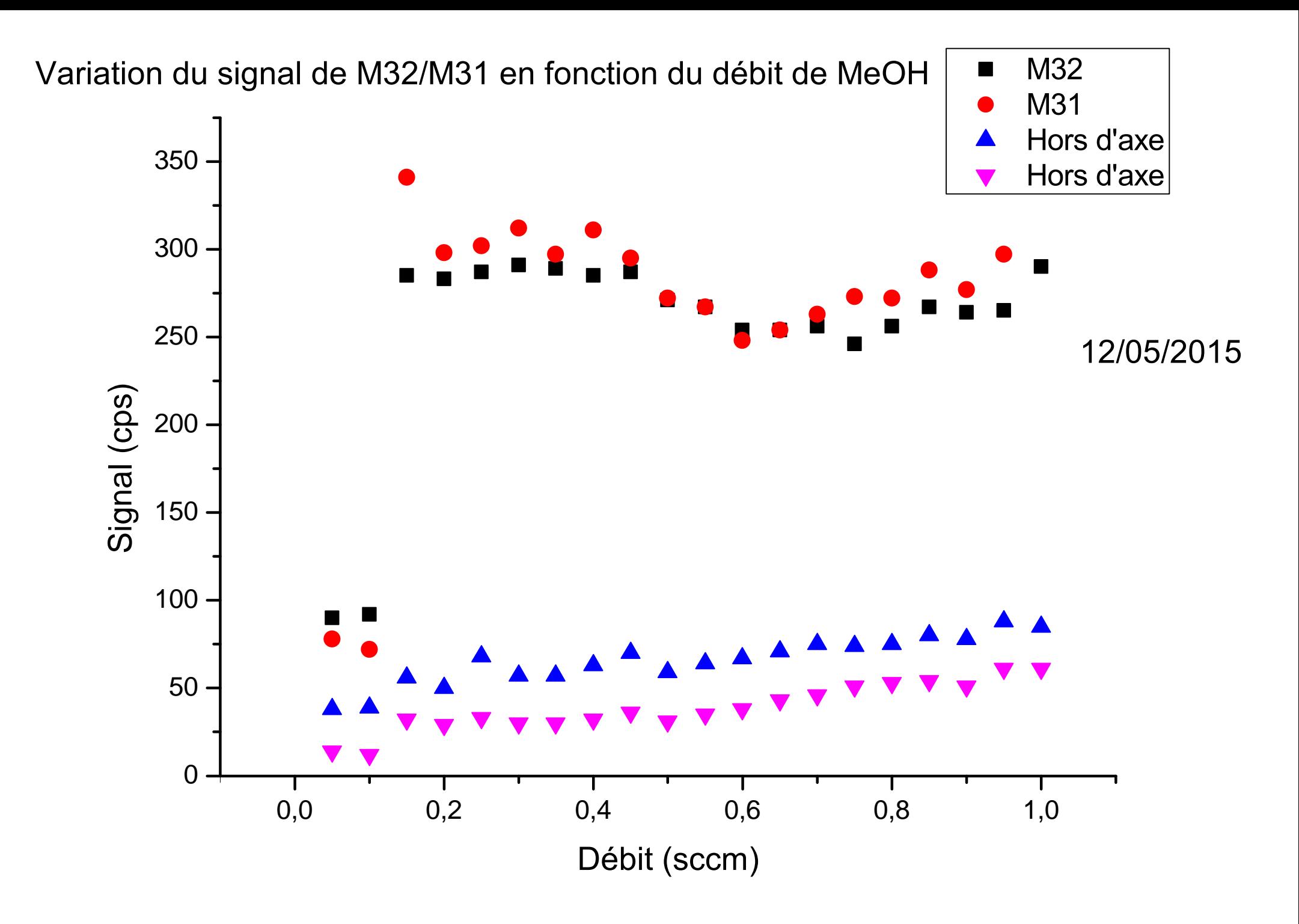

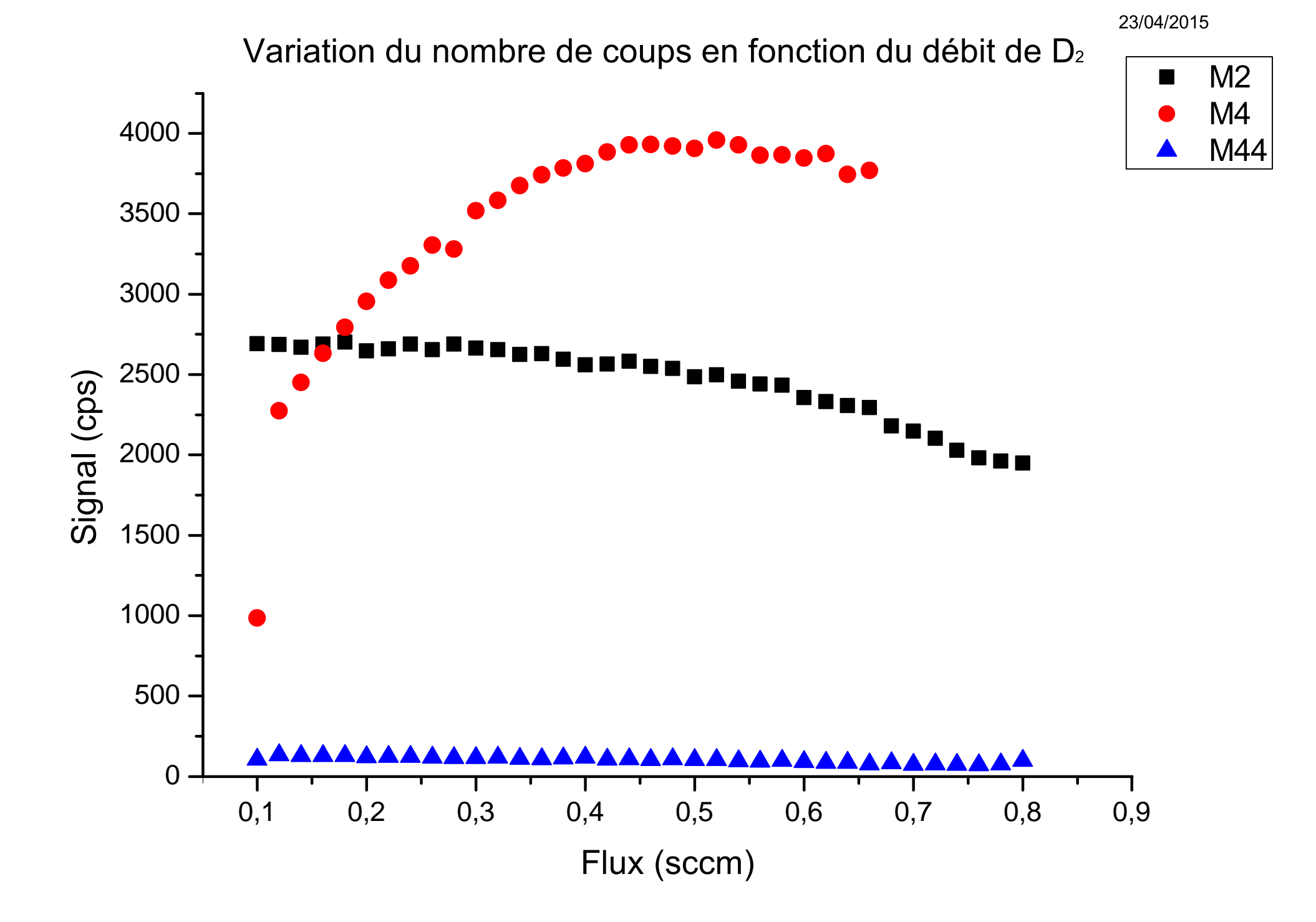

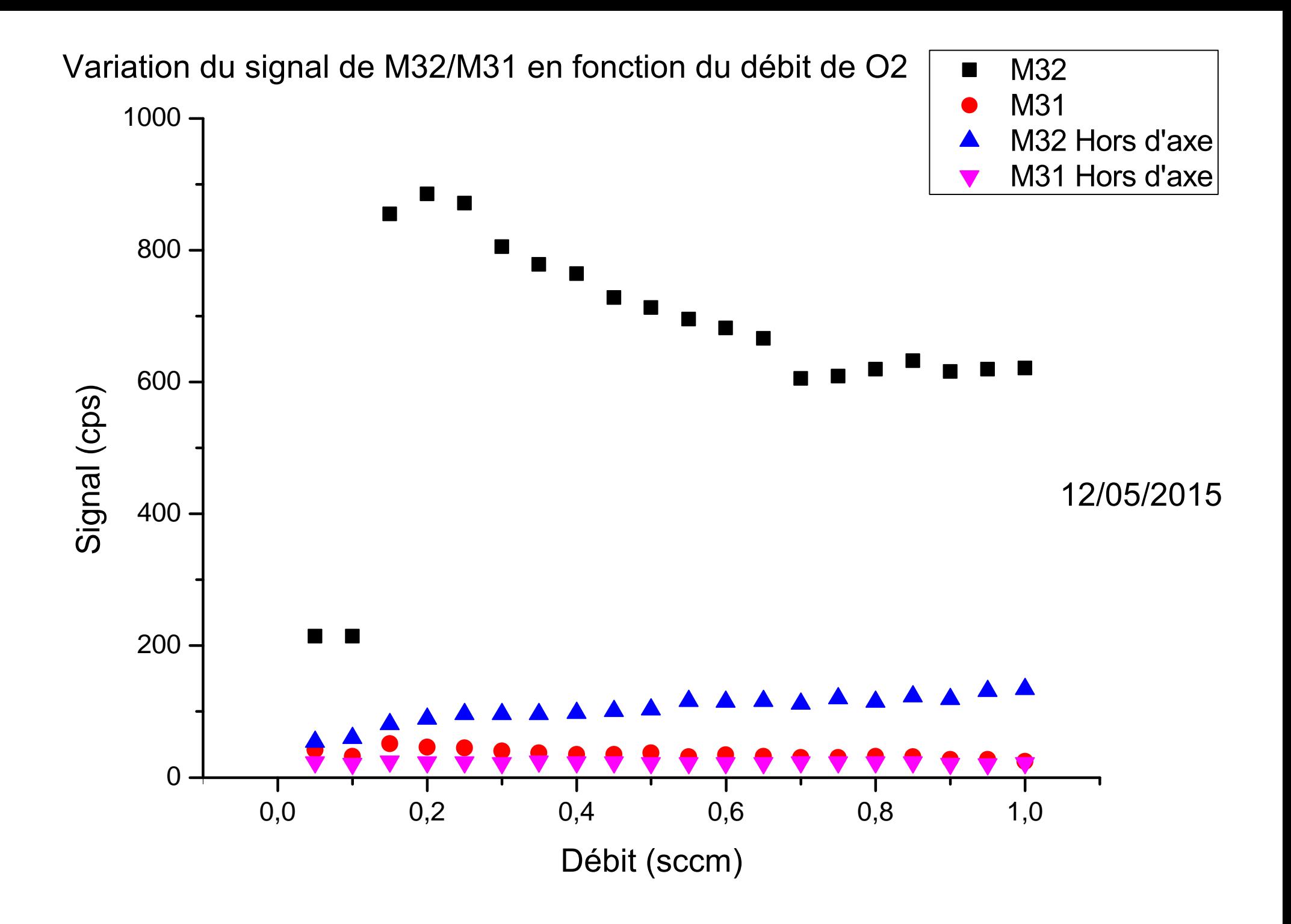

# Annexes 4

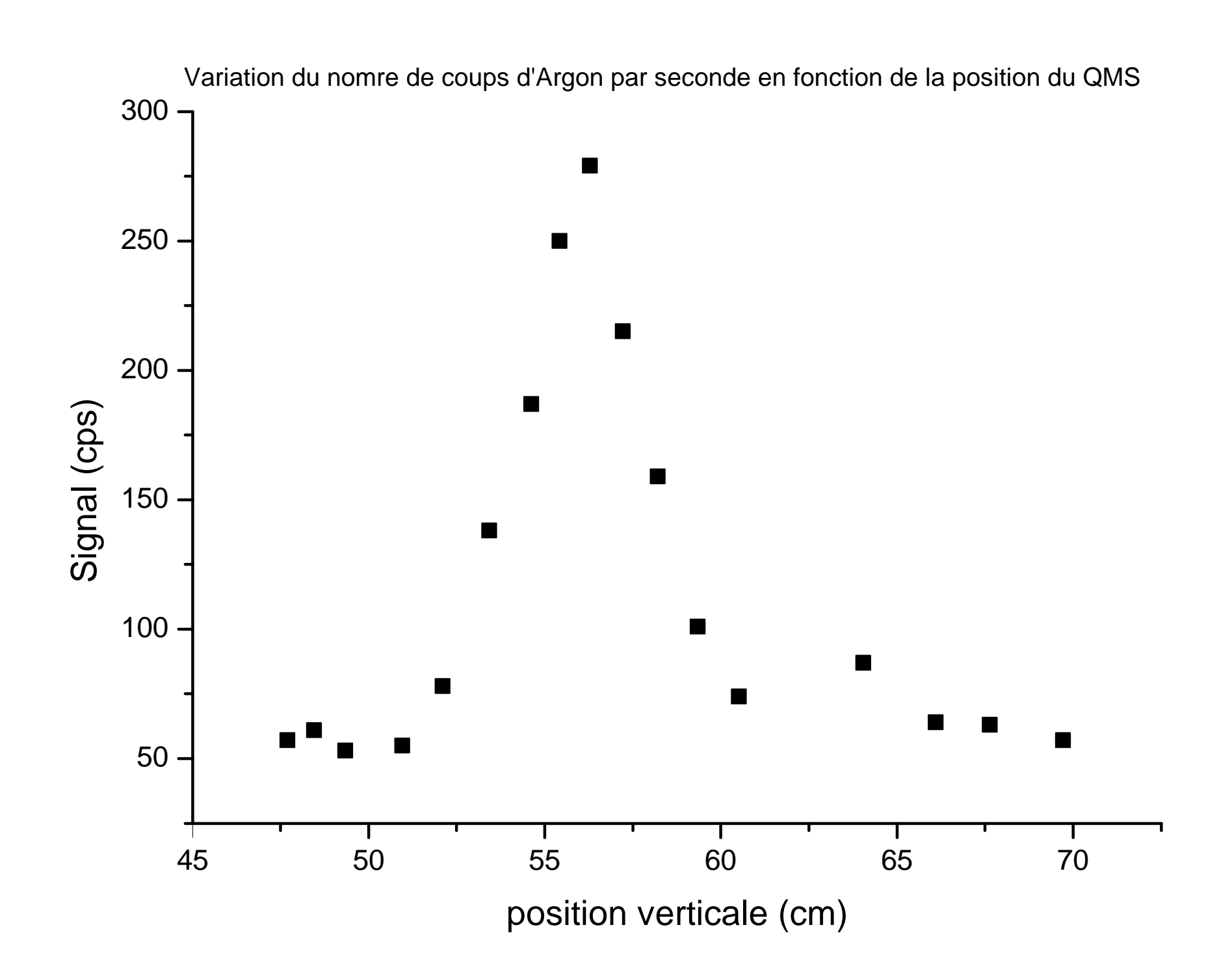

## Annexes 5

Variation du signal en fonction de la position du tuyau

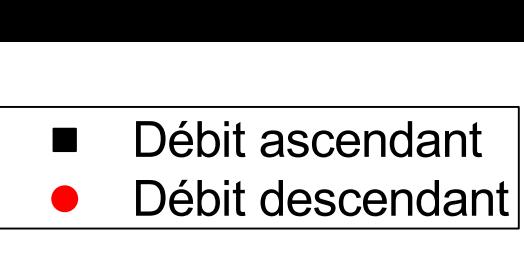

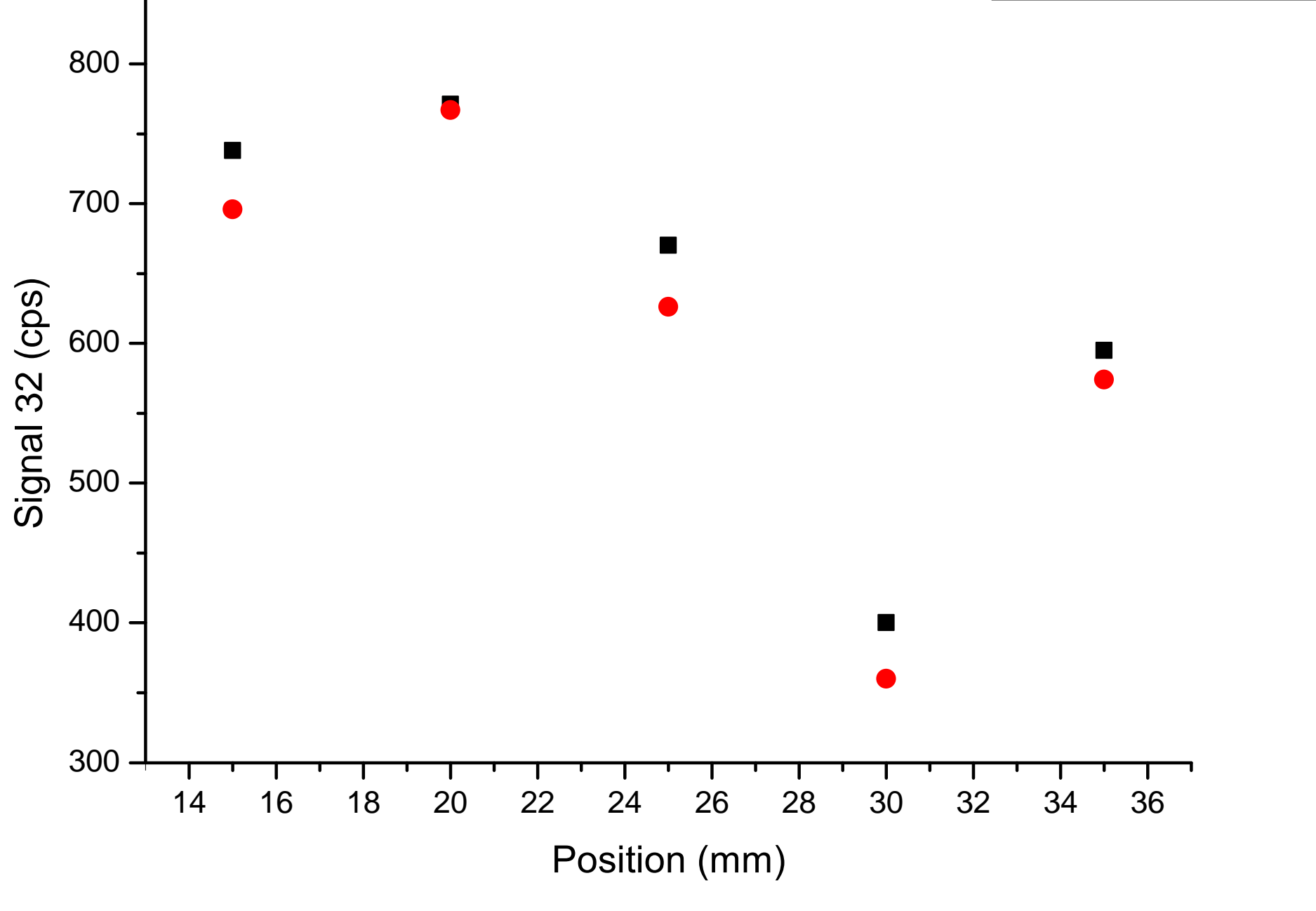

## Annexes 6

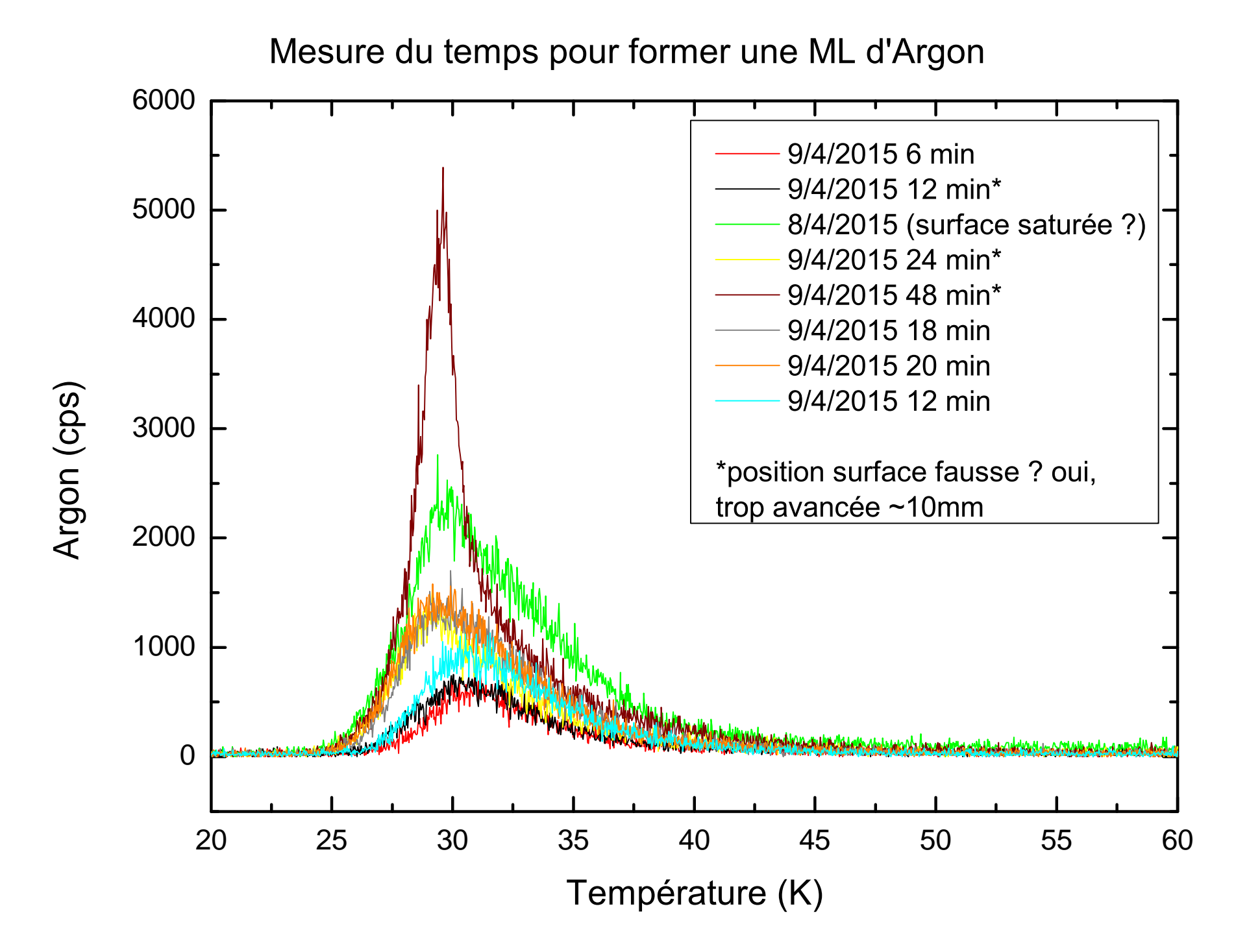

TPD CO/Or

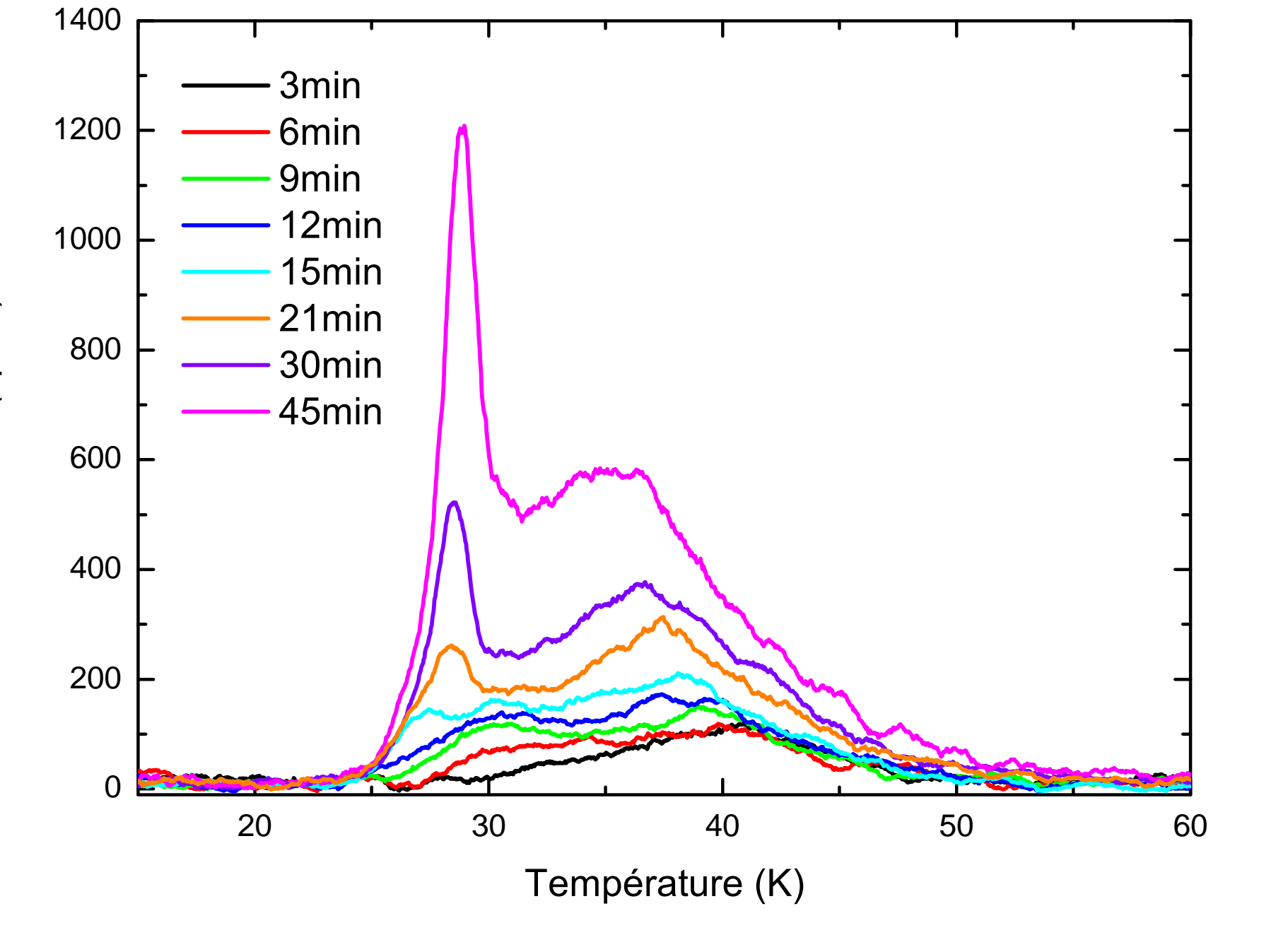

 $m/z = 28$  ( $cps/s$ )

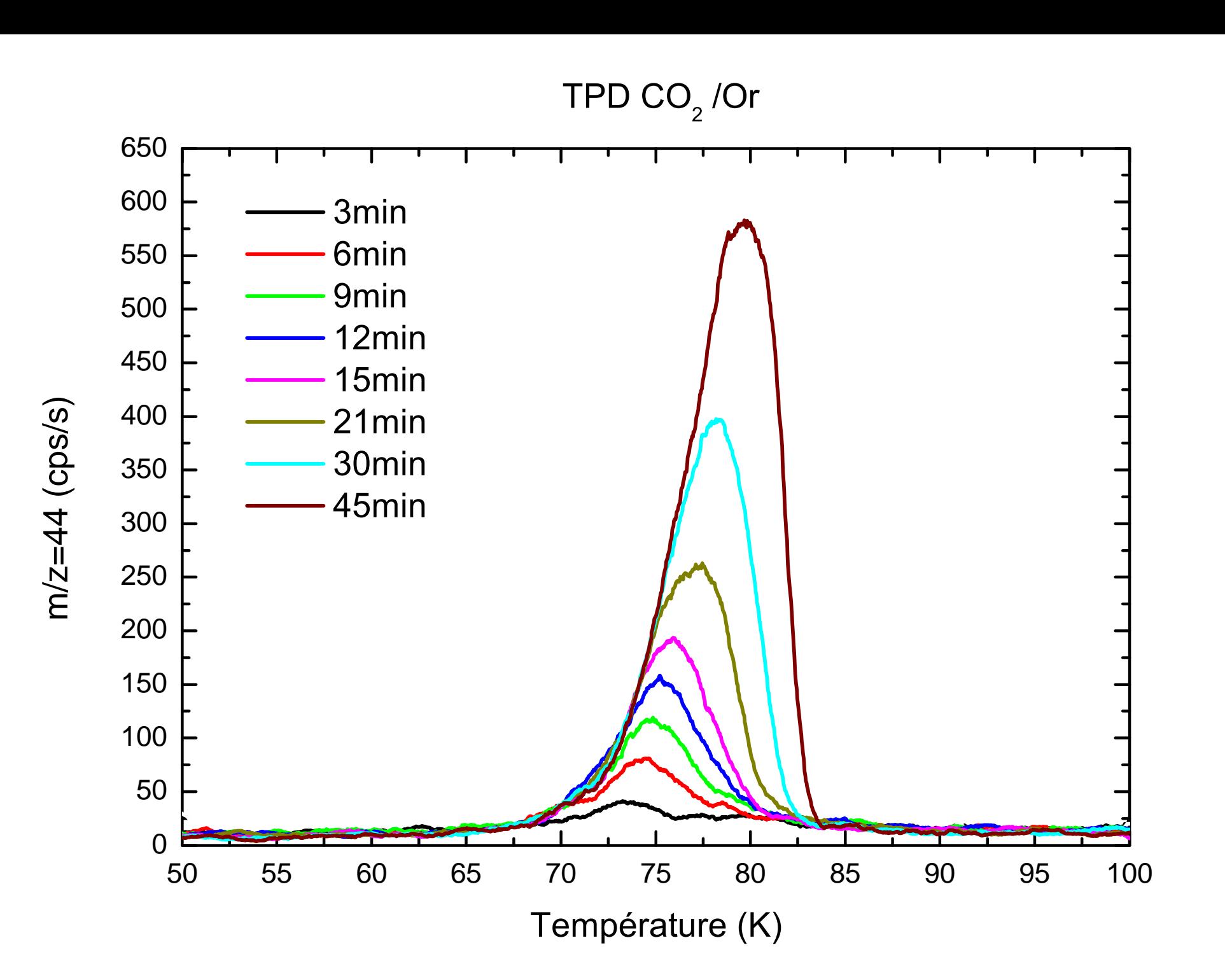

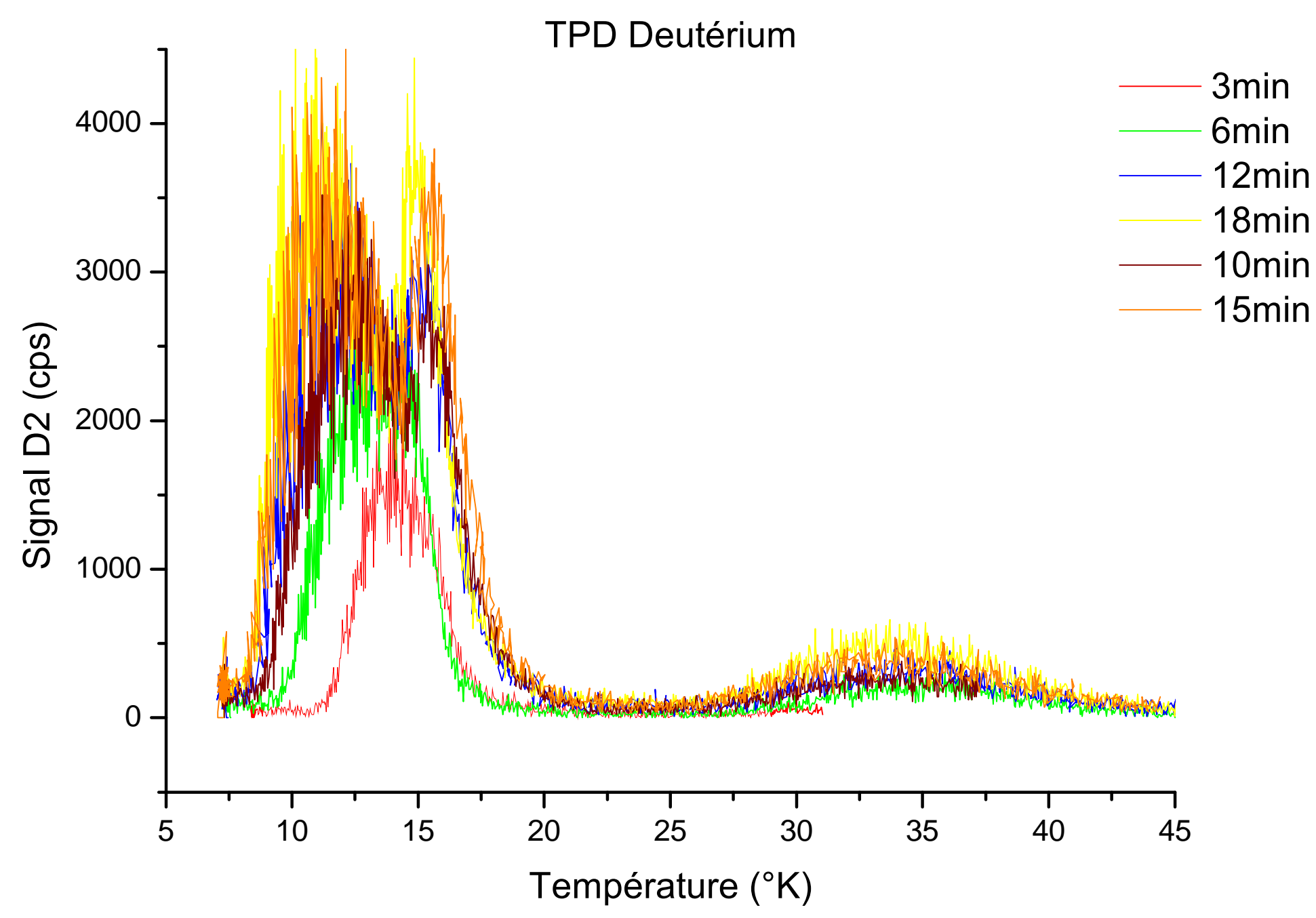

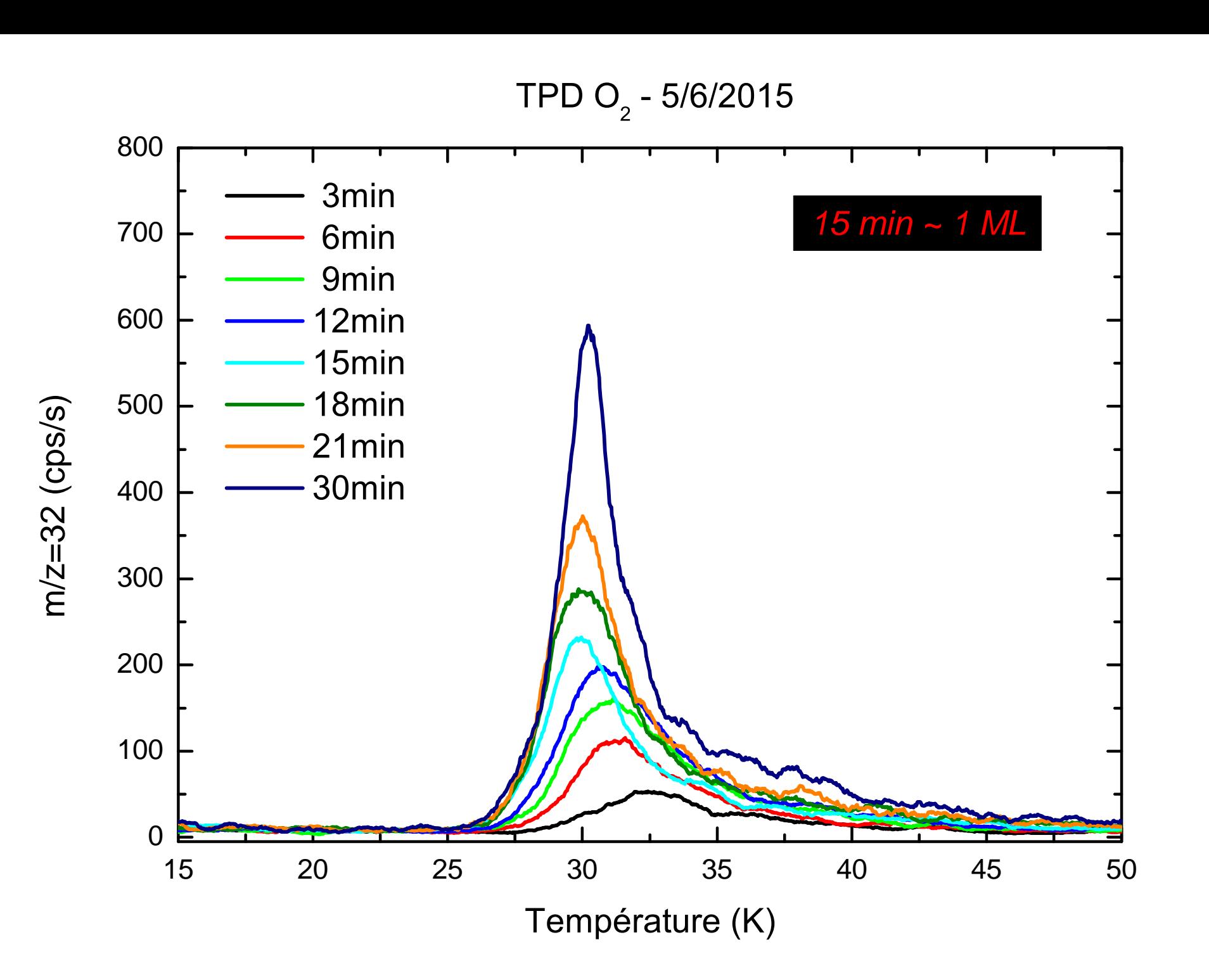

# Annexes 7

### Libre Parcours Moyen

Le « libre parcours moyen » désigne la distance moyenne parcourue par une particule avant que cette dernière entre en collision avec les autres particules composant le corps étudié.

Libre parcours moyen pour une molécule d'hydrogène :

$$
l = \frac{k_B}{\pi\sqrt{2}} \frac{T}{d^2 \times p} = \frac{1.38 \times 10^{-23}}{\pi\sqrt{2}} \frac{273}{(2 \times 0.025 \times 10^{-9})^2 \times 1.013 \times 10^5} = 3.35 \times 10^{-6} m
$$

Ce résultat a été calculé pour une pression de 1.013 bar on obtient donc une distance de  $3.35 \times 10^{-4}$ cm.

On cherche la pression pour un centimètre à 273K puis à 10k.

$$
p = \frac{k_B}{\pi\sqrt{2}} \frac{T}{d^2 \times l} = \frac{1.38 \times 10^{-23}}{\pi\sqrt{2}} \frac{273}{(2 \times 0.031 \times 10^{-9})^2 \times 10^{-2}} = 22.05 Pa
$$

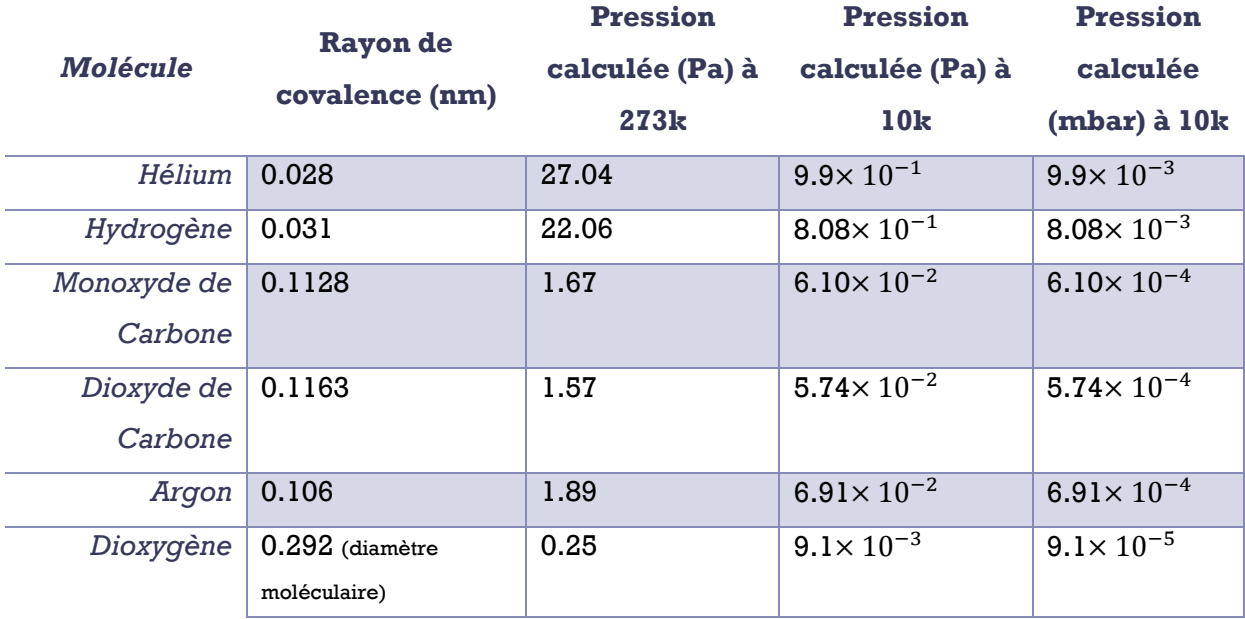